## IMPLEMENTASI COPRAS UNTUK MENENTUKAN TINGKAT KERUSAKAN **SEKTOR PASCA BENCANA ALAM**

**SKRIPSI** 

Oleh : **SYARIF ALQORONI** NIM. 17650013

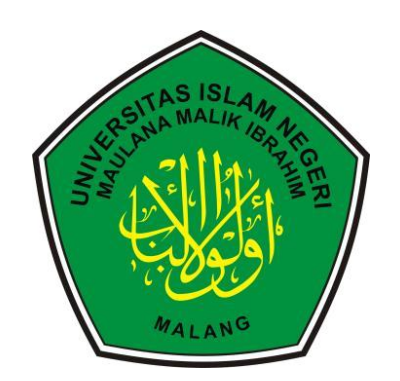

PROGRAM STUDI TEKNIK INFORMATIKA **FAKULTAS SAINS DAN TEKNOLOGI** UNIVERSITAS ISLAM NEGERI MAULANA MALIK IBRAHIM **MALANG** 2023

## **IMPLEMENTASI COPRAS UNTUK MENENTUKAN TINGKAT KERUSAKAN SEKTOR PASCA BENCANA ALAM**

**SKRIPSI**

**Oleh: SYARIF ALQORONI NIM. 17650013**

**Diajukan kepada: Universitas Islam Negeri (UIN) Maulana Malik Ibrahim Malang Untuk Memenuhi Salah Satu Persyaratan Dalam Memperoleh Gelar Sarjana Komputer (S.Kom)**

**PROGRAM STUDI TEKNIK INFORMATIKA FAKULTAS SAINS DAN TEKNOLOGI UNIVERSITAS ISLAM NEGERI MAULANA MALIK IBRAHIM MALANG 2023**

#### **HALAMAN PERSETUJUAN**

## **IMPLEMENTASI COPRAS UNTUK MENENTUKAN TINGKAT** KERUSAKAN SEKTOR PASCA BENCANA ALAM

### **SKRIPSI**

Oleh: **SYARIF ALQORONI** NIM. 17650013

Telah Diperiksa dan Disetujui untuk Diuji Tanggal: 31 Mei 2023

Pembimbing I

Agung Teguh Wibowo Almais, M.T. NIDT. 19860103 20180201 1 235

Pembimbing II

Dr. M. Imamudin, Lc., M.A. NIP. 19740602 200901 1 010

Mengetahui, Ketua Program Studi Teknik Informatika Fakultas Sains dan Teknologi Universität Jolan Negeri Maulana Malik Ibrahim Malang Kurniawan, M.MT, IPM 771020 200912 1 001

## **HALAMAN PENGESAHAN**

## IMPLEMENTASI COPRAS UNTUK MENENTUKAN TINGKAT KERUSAKAN SEKTOR PASCA BENCANA ALAM

### **SKRIPSI**

### Oleh: **SYARIF ALOORONI** NIM. 17650013

Telah Dipertahankan di Depan Dewan Penguji Skripsi dan Dinyatakan Diterima Sebagai Salah Satu Persyaratan Untuk Memperoleh Gelar Sarjana Komputer (S. Kom) Pada Tanggal: 20 Juni 2023

#### Susunan Dewan Penguji

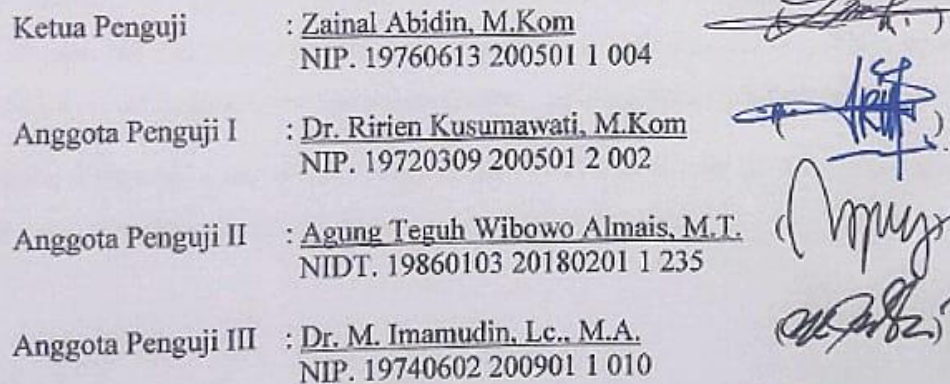

Mengetahui dan Mengesahkan, Ketua Program Studi Teknik Informatika Fakultas Sains dan Teknologi Universitas Islam Negeri Maulana Malik Ibrahim Malang

Hiru/ Kurniawan, M.MT, IPM 9771020 200912 1 001

## PERNYATAAN KEASLIAN TULISAN

Saya yang bertanda tangan di bawah ini:

Nama : Syarif Algoroni **NIM** : 17650013 Program Studi: Teknik Informatika Fakultas : Sains dan Teknologi : IMPLEMENTASI COPRAS UNTUK MENENTUKAN Judul Skripsi TINGKAT KERUSAKAN SEKTOR PASCA BENCANA

**ALAM** 

Menyatakan dengan sebenarnya bahwa skripsi yang saya tulis ini benar-benar merupakan hasil karya saya sendiri, bukan merupakan pengambilalihan data, tulisan atau pikiran orang lain yang saya akui sebagai hasil tulisan atau pikiran saya sendiri, kecuali dengan mencantumkan sumber cuplikan pada daftar pustaka.

Apabila dikemudian hari terbukti atau dapat dibuktikan skripsi ini hasil jiplakan, maka saya bersedia menerima sanksi atas perbuatan tersebut.

> Malang, 17 Mei 2023 Yang membuat pernyataan,

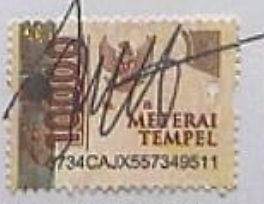

**Syarif Algoroni** NIM. 17650013

# **HALAMAN MOTTO**

"Kehidupan itu Seperti Langit yang Selalu Bergerak dan Berubah"

## **HALAMAN PERSEMBAHAN**

بسم هللا الرمحن الرحيم

Penulis persembahkan skripsi ini kepada keluarga penulis, terutama untuk ayah Wildan Fathoni dan alm. ibu Lis Varia Ariani yang telah banyak memberikan pelajaran kehidupan kepada penulis lewat kerja keras, kesabaran, dan kesederhanaan mereka. Kepada keluarga besar penulis dari pihak Ayah maupun pihak Ibu yang senantiasa ikut mendoakan agar cepat menyelesaikan masa studi. Semoga kasih sayang Allah *subhanahu wa ta'ala* selalu menyertai mereka.

## **KATA PENGANTAR**

#### *Assalamu'alaikum warahmatullahi wabarakatuh*

Segala puji bagi Allah *subhanahu wa ta'ala* yang telah melimpahkan rahmat dan karunia-Nya serta shalawat beriring salam tak lupa dihanturkan kepada baginda Rasulullah *shalallahu 'alaihi wa sallam* sehingga penulis mampu merampungkan penulisan skripsi yang berjudul **"Implementasi COPRAS Untuk Menentukan Tingkat Kerusakan Sektor Pasca Bencana Alam"** sebagai salah satu syarat kelulusan untuk mendapatkan gelar sarjana pada Program Studi Teknik Informatika Universitas Islam Negeri Maulana Malik Ibrahim Malang.

Skripsi ini tidak dapat terwujud tanpa adanya doa, bantuan, bimbingan dan motivasi dari berbagai pihak. Oleh karena itu, penulis ingin mengucapkan terima kasih sedalam-dalamnya kepada:

- 1. Prof. Dr. H. M. Zainuddin, MA, selaku Rektor Universitas Islam Negeri Maulana Malik Ibrahim Malang.
- 2. Dr. Sri Harini, M. Si, selaku Dekan Fakultas Sains dan Teknologi Universitas Islam Negeri Maulana Malik Ibrahim Malang.
- 3. Dr. Fachrul Kurniawan, ST., M.MT., IPM selaku Ketua Program Studi Teknik Informatika Universitas Islam Negeri Maulana Malik Ibrahim Malang.
- 4. Fatchurrohman, M.Kom., selaku Dosen Wali yang telah bersedia meluangkan waktu dalam membimbing, dan memberikan motivasi sehingga skripsi ini dapat terselesaikan.
- 5. Agung Teguh Wibowo Almais, M.T selaku Dosen Pembimbing I yang telah banyak bersedia meluangkan waktunya dalam membimbing, memberi saran dan arahan kepada penulis sehingga skripsi ini dapat terselesaikan.
- 6. Dr. M. Imamudin, Lc. M.A selaku Dosen Pembimbing II yang juga bersedia meluangkan waktunya dalam membimbing dan memberi arahan kepada penulis sehingga skripsi ini dapat terselesaikan.
- 7. Zainal Abidin, M.Kom dan Dr. Ririen Kusumawati, M.Kom selaku Dosen Penguji yang telah memberikan kritik dan masukan membangun kepada penulis selama proses penyelesaian skripsi ini.
- 8. Seluruh Dosen dan Jajaran Staf Program Studi Teknik Informatika yang telah mengajarkan ilmu yang bermanfaat kepada penulis.
- 9. Orang Tua, Kakak, Teman angkatan UNOCORE'17 dan teman-teman penghuni Lab. Database yang selalu memberi semangat kepada penulis untuk dapat menyelesaikan skripsi.

Penulis menyadari bahwa dalam pengerjaan skripsi ini masih terdapat banyak kekurangan sehingga penulis terbuka terhadap kritik dan saran yang membangun dari para pembaca. Penulis berharap semoga skripsi ini dapat memberikan manfaat tidak hanya bagi penulis namun juga bagi para pembaca.

Wassalamu'alaikum Warahmatullahi Wabarakatuh

Malang, 17 Mei 2023

'enulis

## **DAFTAR ISI**

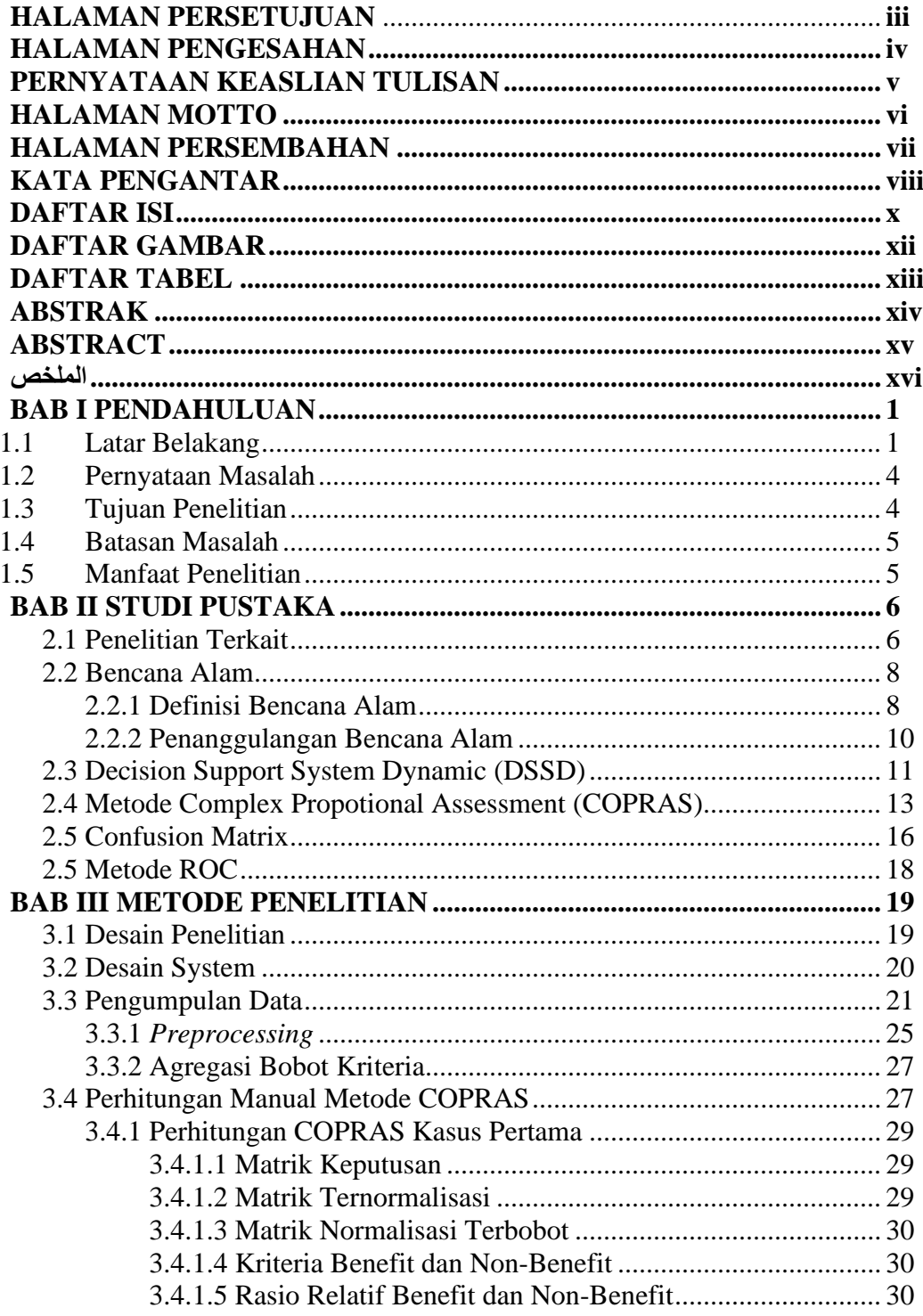

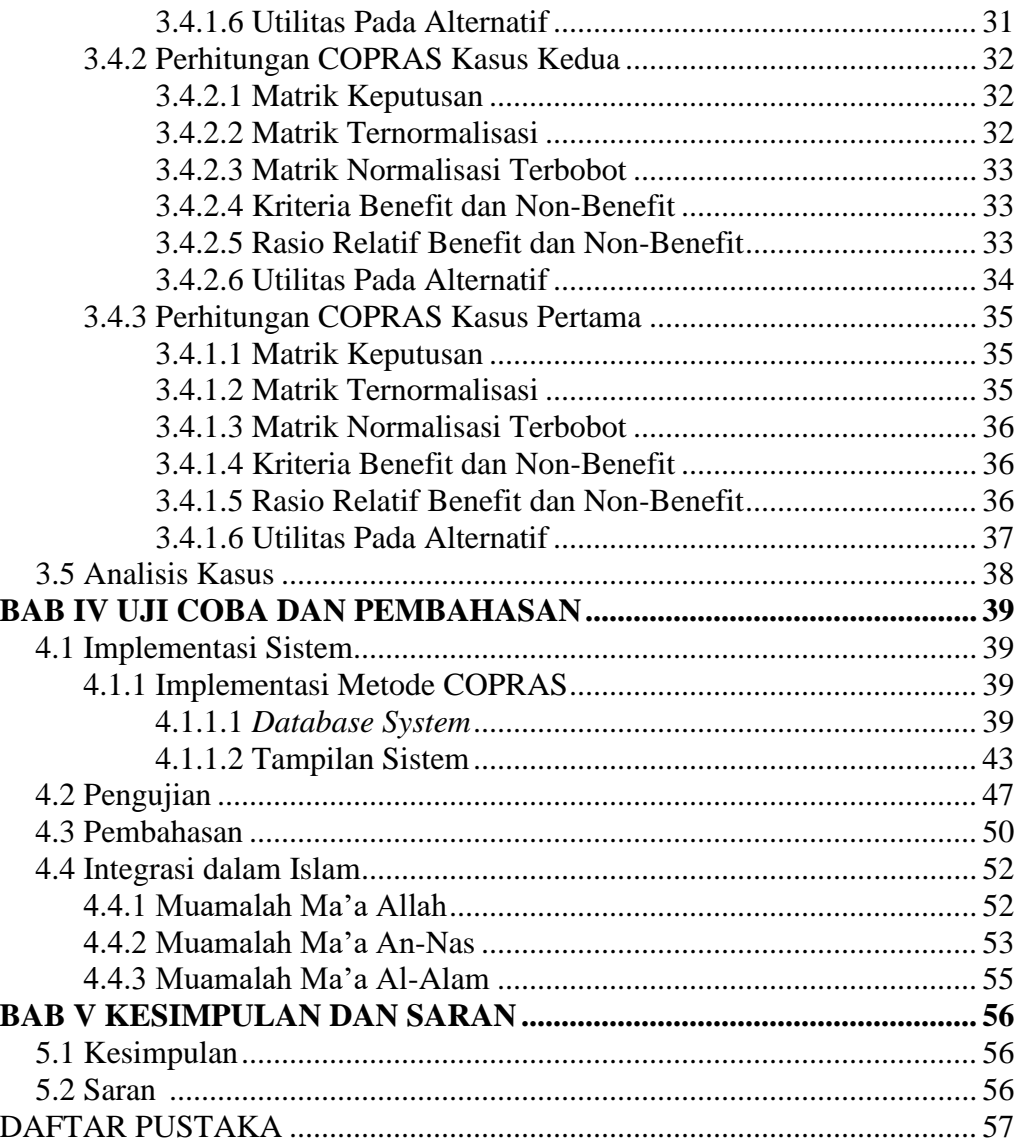

## **DAFTAR GAMBAR**

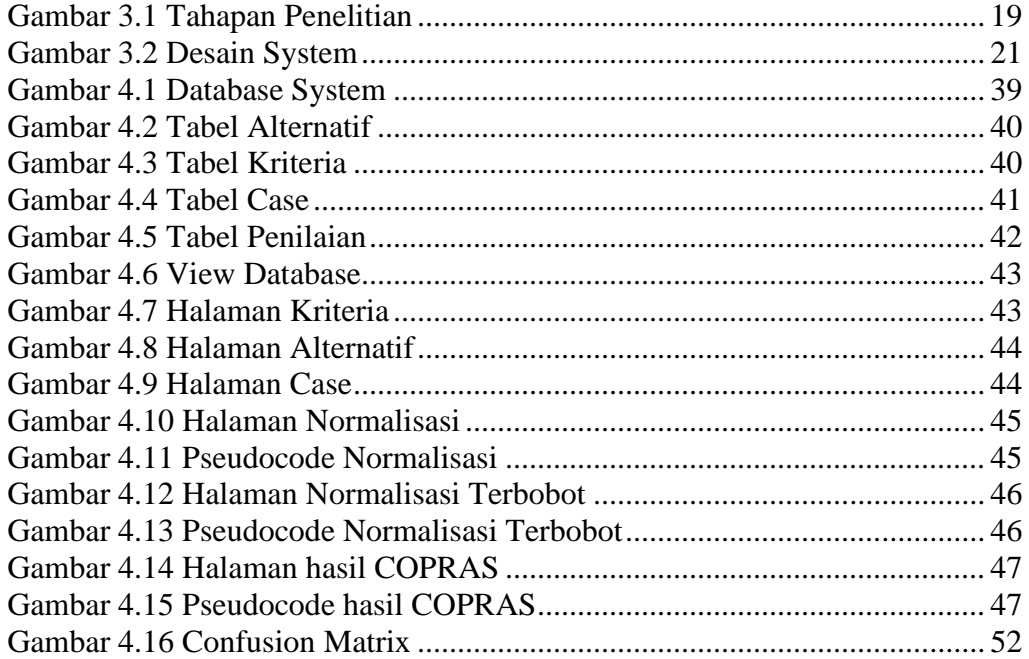

## **DAFTAR TABEL**

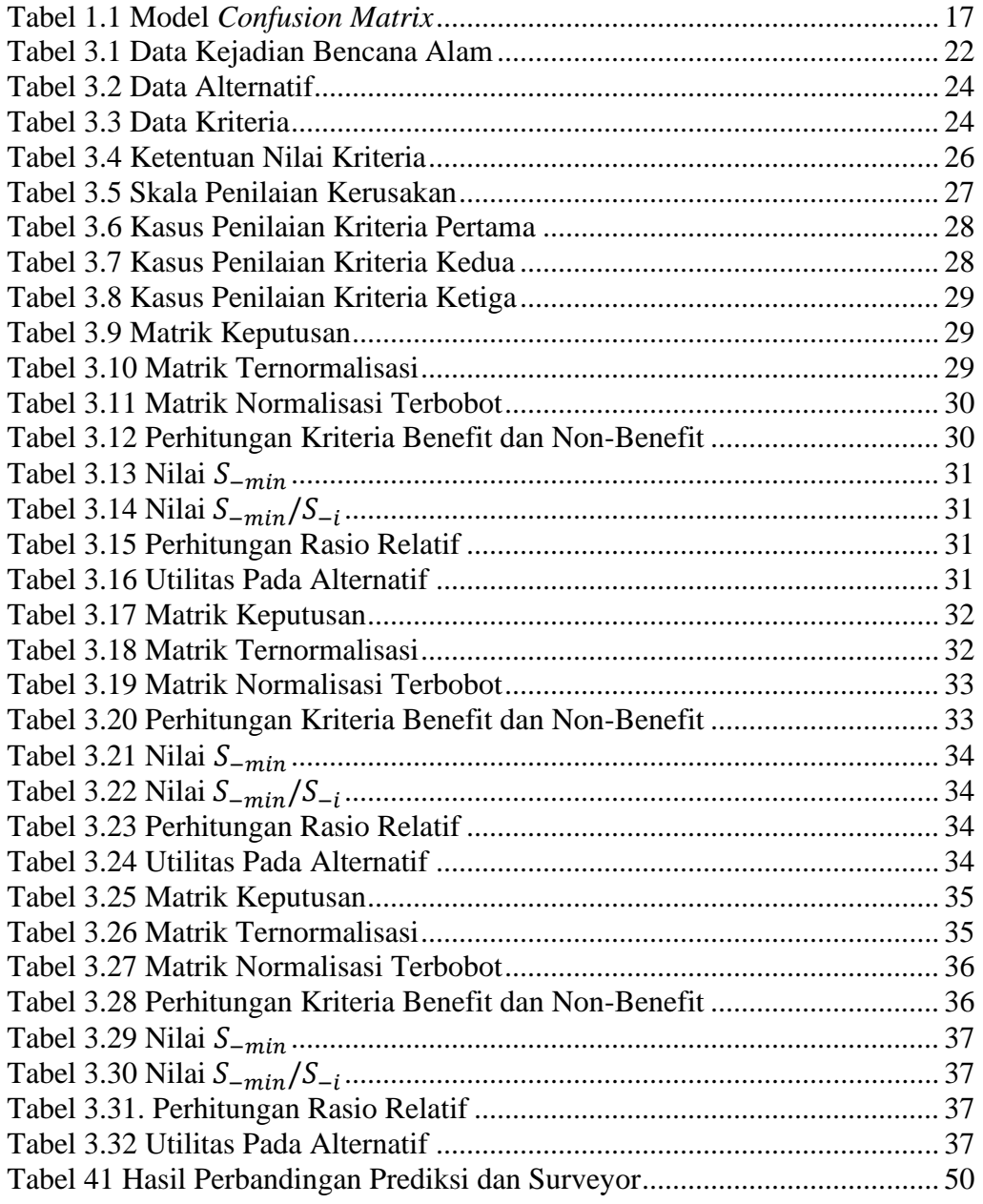

## **ABSTRAK**

Alqoroni, Syarif. 2023. *Implementasi COPRAS untuk Menentukan Tingkat Kerusakan Sektor Pasca Bencana Alam*. Skripsi. Program Studi Teknik Informatika Fakultas Sains dan Teknologi Universitas Islam Negeri Maulana Malik Ibrahim Malang. Pembimbing: (I) Agung Teguh Wibowo Almais, M.T (II) Dr. M. Imamudin Lc., M.A.

Kata Kunci: Surveyor, Pasca Bencana Alam, COPRAS

.

Bencana Alam merupakan suatu hal yang tidak bisa dihindari karena merupakan kejadian alam yang datang tanpa kita rencanakan. Salah satu kerugian yang disebabkan oleh bencana alam adalah kerusakan dari sektor bangunan. Banyak korban yang telah kehilangan sektor-sektor yang sangat dibutuhkan seperti rumah/tempat tinggal yang rusak karena efek dari bencana alam terjadi. Oleh karena itu sektor perlu diperbaiki agar dapat digunakan kembali sebagai tempat tinggal dan beraktifitas seperti semula. Pada umumnya, penentuan tingkat kerusakan bangunan setelah terjadinya bencana dilakukan oleh tim surveyor. Akan tetapi, seringkali terjadi ketidakakuratan yang menyebabkan pengkategorian data menjadi berbeda. Oleh karena itu, pada penelitian ini dilakukan implemantasi untuk menentukan tingkat kerusakan sektor pasca bencana alam. Penelitian ini dilakukan dengan tujuan untuk membantu tim surveyor dalam menentukan tingkat kerusakan sektor setelah terjadinya bencana alam. Data yang digunakan dalam penelitian ini merupakan data kejadian bencana alam dari Badan Penanggulan Bencana Daerah (BPBD) Kota Malang. Pada penelitian ini penulis menggunakan metode COPRAS untuk menentukan tingkat kerusakan sektor pasca bencana alam. Hasil dari penelitian ini mendapatkan hasil akurasi 82%, presisi 81.4%, recall 84.6% dan fmeasure 82.9% untuk 50 data yang diuji. Sehingga dapat disimpulkan bahwa metode COPRAS mampu menentukan tingkat kerusakan bencana alam pasca bencana.

## **ABSTRACT**

Alqoroni, Syarif. 2023. *Implementation of COPRAS to Determine Sector Damage Level of The Post Natural Disasters*. Theses. Department of Informatics Engineering Faculty of Science and Technology Maulana Malik Ibrahim State Islamic University of Malang. Advisor: (I) Agung Teguh Wibowo Almais, M.T (II) Dr. M. Imamudin Lc., M.A.

Natural Disasters are something that cannot be avoided because it is a natural event that comes without us planning it. One of the losses caused by natural disasters is damage to the building sector. Many victims have lost much-needed sectors such as homes/housing that were damaged due to the effects of the natural disaster. Therefore, sectors need to be repaired so that they can be used again as a place to live and do activities as before. In general, determining the level of building damage after a disaster is done by a team of surveyors. However, there are often inaccuracies that cause the categorization of data to be different. Therefore, in this study, an implementation was carried out to determine the level of damage to the sector after a natural disaster. This research was conducted with the aim of assisting the surveyor team in determining the level of sector damage after a natural disaster. The data used in this research is data on natural disasters from the Regional Disaster Management Agency (BPBD) of Malang City. In this study the authors used the COPRAS method to determine the level of damage to the sector after a natural disaster. The results of this study obtained 82% accuracy, 81.4% precision, 84.6% recall and 82.9% f-measure for 50 tested data. Therefore, it can be concluded that the COPRAS method is able to determine the level of damage after a natural disaster.

#### **الملخص**

القارني، شريف. .2023 **تطبيق COPRAS لتثبيت مستوى ضرر القطاعات بعد الكوارث الطبيعية.** بحث جامعي. قسم الهندسة المعلوماتية. كلية العلوم والتكنولوجيا. جامعة موالنا مالك إبراهيم اإلسالمية الحكومية مالانج. المشرف: (١) أكوع تكوه ويبوا الميس، الماجستير(٢) الدكتور محمد إمام الدين، الماجستير.

الكلمات الرئيسية: مساح، بعد الكوارث الطبيعية، COPRAS.

الكوارث الطبيعية ما لا يمكن تجنبها لأنها أحداث طبيعية تأتي بدون تخطيطنا. من الخسائر التي تسببها الكوارث الطبيعية أضرار قطاع البناء. فقد كثير من الضحايا القطاعات المحتاج إليها مثل المنازل أو المساكن المتضررة بسبب آثار الكوارث الطبيعية. لذلك، يحتاج القطاع إلى اإلصالح حتى يمكن استخدامه مرة أخرى كمكان للعيش والقيام بالأنشطة كما ينبغي من قبل. بشكل عام، ثبت فريق المساح مستوى الضرر الذي يلحق بالمباني بعد وقوع الكوارث. ولكن، غالبًا ما تحدث أخطاء تؤدي إلى اختالف تصنيف البيانات. لذلك، في هذا البحث، تم التنفيذ لتثبيت مستوى ضرر القطاع بعد الكوارث الطبيعية. و يهدف هذا البحث مساعدة فريق المساح في تثبيت مستوى ضرر القطاع بعد وقوع الكوارث الطبيعية. والبيانات المستخدمة في هذا البحث هي بيانات عن أحداث الكوارث الطبيعية من وكالة إدارة الكوارث اإلقليمية لمدينة ماالنج )BPBD). في هذا البحث استخدم الباحث طريقة COPRAS لتثبيت مستوى ضرر القطاع بعد الكوارث الطبيعية. حصلت نتائج هذا البحث على دقة 82٪، وإحكام 81.4٪، واستدعاء 84.6٪ و 82.9٪ قياس لـخمسين بيانات المبتلى. لذلك، فاالستنتاج أن طريقة COPRAS قادرة على تثبيت مستوى الضرر بسبب الكوارث الطبيعية بعد وقوع الكارثة.

## **BAB I**

## **PENDAHULUAN**

#### **1.1 Latar Belakang**

Indonesia adalah salah satu negara terbesar di dunia. Secara geografis Indonesia mempunyai letak yang strategis, yang dimana Indonesia diapit dua benua dan dua samudera, Indonesia juga memiliki banyak pulau serta lautan yang sangat luas. Indonesia juga merupakan salah satu negara yang mempunyai jumlah gunung terbanyak di dunia. Secara geologis Indonesia berdiri di atas pertemuan lempeng lempeng tektonik dan dilalui oleh jalur pegunungan yang mengakibatkan Indonesia memiliki banyak gunung api, dan apabila lempengan tersebut saling bertabrakan maka akan terjadi gempa ataupun bencana lainnya.

Bencana alam adalah fenomena yang disebabkan oleh peristiwa atau rangkaian kejadian yang disebabkan oleh alam, antara lain gempa bumi, tsunami, letusan gunung berapi, banjir, kekeringan, angin topan, dan tanah longsor. Dalam penanganan bencana alam ini terdapat 3 macam, yakni pencegahan sebelum bencana alam, saat bencana alam, dan pasca bencana alam. Pada penelitian ini, membahas tentang pasca bencana alam dalam rehabilitasi rekonstruksi yang menangani berbagai sektor atau komponen pemulihan yaitu perumahan, prasarana publik, ekonomi, sosial, dan lintas sektor. Menilai dan memperkirakan dengan cepat kerusakan yang disebabkan pasca bencana alam penting bagi pemerintah pusat dan daerah, layanan darurat dan pekerja bantuan, sehingga mereka dapat merespons secara efisien dan menggunakan sumber daya di tempat yang paling mereka butuhkan. Meskipun, bencana alam merugikan banyak korban, namun

terdapat tanda-tanda kekuasaan Allah SWT sebagaimana yang difirmankan Q.S Al-

Baqarah ayat 155.

وَلَنَبْلُوَنَّكُمْ بِشَيْءٍ مِنَ الْخَوْفِ وَالْجُوعِ وَنَقْصٍ مِنَ الْأَمْوَالِ وَالْأَنْفُسِ وَالشَّمَرَاتِ ۗ وَبَشِّرٍ الصَّابِرِينَ ِ ْ ْ **∣** اُ َّ

Artinya: "*Dan sungguh akan Kami uji kamu dengan sedikit ketakutan, kelaparan, kekurangan harta, jiwa dan buah-buahan. Dan sampaikan lah kabar gembira kepada orang-orang yang bersabar (155)*.

Pada ayat Al Quran diatas menjelaskan bahwa Allah akan menguji dengan ketakutan, kelaparan, serta kekurangan harta bisa diartikan dengan mendapatkan bencana yang sedang melanda suatu kaum, sedangkan yang dimaksud dengan kabar gembira bisa diartikan dengan apa yang terjadi selanjutnya, contohnya adalah penyaluran dana bantuan kepada korban pasca bencana alam, pembangunan konstruksi pasca bencana alam yang dilakukan pemerintah.

Penyaluran dana bantuan kepada korban bencana alam ini berbentuk tunai dan telah diatur dalam peraturan Menteri Sosial Nomor 4 tahun 2015. Pada Pasal 5 menjelaskan bantuan langsung yang diberikan pemerintah, kemudian Pasal 7 ayat 1 menjelaskan kriteria penerima bahan bangunan sebagaimana yang dijelaskan pada Pasal 5 dan Pasal 7 ayat 2 menjelaskan kategori bangunan pasca bencana alam mulai dari rusak ringan dengan ketentuan rumah korban bencana masih layak dihuni, tetapi perlu mendapat perbaikan, rusak sedang dengan ketentuan rumah korban bencana yang masih dapat dihuni dan mengalami kerusakan, dan rusak berat dengan ketentuan tidak dapat dihuni.

Pada perencanaan pemulihan atau pembangunan konstruksi harus memiliki data dan informasi yang sangat akurat dibutuhkan oleh Perencanaan dan Pengendalian Bencana (P3B) untuk melakukan program pemulihan pasca bencana alam, akan tetapi banyak suatu subjektivitas yang sangat tinggi yaitu data yang di lapangan tidak sesuai dengan data yang masuk ke pemerintah karena kriteria penilaian untuk menentukan tingkat kerusakan dan kerugian sektor berbeda-beda setiap surveyor. Oleh karena itu, permasalahan tersebut bisa diselesaikan dengan menerapkan *Decision Support System* (DSS).

Dengan berkembangnya era DSS berkembang menjadi sistem yang dinamis dengan istilah *Decision Support System Dynamic* (DSSD). Dalam penelitian Almais *et. al* (2016) menyebutkan bahwa sistem ini cocok jika diterapkan untuk membantu Pemerintah (P3B) dalam melakukan penilaian tingkat kerugian dan kerusakan sektor pasca bencana karena standar kriteria yang digunakan untuk melakukannya suatu saat akan meningkat atau berkurang tergantung pada kebijakan pemerintah. Saat ini kriteria standar untuk melakukan penilaian tingkat kerugian dan kerusakan pasca bencana alam menggunakan kriteria standar dari Dinas Pekerjaan Umum mengenai kriteria untuk menentukan rumah atau bangunan tahan bencana alam gempa. Kriteria tersebut adalah keadaan bangunan, keadaan struktur bangunan, keadaan fisik bangunan rusak sebanyak, fungsi bangunan, Kondisi pendukung lainnya.

Kriteria tersebut dapat digunakan untuk membangun *Decision Support System Dynamic* (DSSD) karena salah satu syarat untuk membangun *Decision Support System* (DSS) adalah memiliki alternatif, kriteria, dan tingkat kepentingan. Kriteria tersebut memiliki tingkat ketertarikan masing-masing tergantung pada jenis kehati-hatiannya. Sistem ini diharapkan menjadi alat pendukung keputusan bagi pihak-pihak yang terkait, khususnya bagi surveyor dari tim P3B dalam

penyusunan aksi rehabilitasi rekonstruksi pasca bencana alam sebagai dasar keputusan untuk membantu surveyor dalam menentukan jenis kerusakan dan kerugian pasca bencana alam ke dalam kategori "Rusak Berat", "Rusak Sedang", dan "Rusak Ringan", serta dapat mempercepat menolong korban bencana dalam menata kembali kehidupan korban bencana setelah terdampak bencana alam.

Dalam penelitian Madić *et. al* (2014) menyebutkan bahwa metode *Complex Proportional Assessment* (COPRAS) secara matematis sederhana sehingga mudah dipahami, untuk implementasinya yaitu perhitungan atau waktu komputasi dengan membutuhkan waktu dan tenaga yang lebih sedikit. Kemudian pada penelitian Hezer *et. al* (2021) membuat analisis komparatif metode TOPSIS, VIKOR dan COPRAS menghasilkan bahwa metode yang memberikan hasil paling dekat dengan hasil laporan adalah metode COPRAS, dan metode yang memberikan hasil paling jauh adalah metode VIKOR. Dari uraian tersebut, untuk menentukan tingkat kerusakan sektor pasca bencana alam diperlukan penelitian dan pengembangan suatu *Decision Support System Dynamic* (DSSD) yang menggunakan metode MCDM yaitu COPRAS agar dapat diterapkan di daerah manapun yang terdampak bencana alam.

### **1.2 Pernyataan Masalah**

Berdasarkan latar belakang yang telah dibahas pada sub-bab sebelumnya, dapat dinyatakan permasalahan dalam penelitian ini adalah bagaimana mengimplementasikan metode COPRAS untuk penentuan tingkat kerusakan sektor pasca bencana alam.

## **1.3 Tujuan Penelitian**

Tujuan penelitian ini adalah mengimplementasikan metode COPRAS untuk penentuan tingkat kerusakan sektor pasca bencana alam.

## **1.4 Batasan Masalah**

Berdasarkan latar belakang yang telah dibahas pada sub-bab sebelumnya, batasan masalah pada penelitian ini adalah sebagai berikut :

- 1. Penelitian ini untuk menentukan tingkat kerusakan sektor pasca bencana alam, bukan korban jiwa.
- 2. Metode yang digunakan adalah COPRAS.

## **1.5 Manfaat Penelitian**

Berdasarkan latar belakang yang telah dibahas pada sub-bab sebelumnya, manfaat pada penelitian ini adalah sebagai berikut :

- 1. Manfaat penelitian ini bagi pengguna adalah mempermudah para surveyor untuk menentukan kerusakan dan kerugian sektor pasca bencana untuk menentukan jumlah bantuan yang harus disalurkan kepada para korban yang terkena dampak bencana alam.
- 2. Manfaat penelitian ini untuk peneliti adalah mengetahui seberapa tinggi nilai confusion matrix pada penerapan COPRAS.

## **BAB II**

## **STUDI PUSTAKA**

### **2.1 Penelitian Terkait**

Dalam penelitian Almais *et. al* (2016) menjelaskan bahwa tim surveyor Perencanaan dan Pengendalian Penanganan Bencana (P3B) tidak memiliki kriteria standar yang jelas untuk melaksanakan penyusunan aksi rehabilitasi dan rekonstruksi pasca bencana. peneliti mengusulkan suatu metode yang menggunakan penilaian Non Numerik yaitu *Multi Expert Multi Criteria Decision Making* (MECDM) dalam rangka membangun sistem keputusan pendukung dalam penyusunan tindakan rehabilitasi dan rekonstruksi pasca bencana.

Dalam penelitian Bachriwindi *et. al* (2019) menerapkan *Decision Support System* (DSS) dengan menggunakan metode *Weighted Product* (WP) yang menggunakan 2 jenis data yaitu data pola dan data uji. hasil penelitian ini memiliki akurasi yang tinggi dalam tingkat ketelitian, f-measure, recall jika jumlah data yang digunakan semakin banyak.

Dalam penelitian Cholil *et, al* (2018) menerapkan *Decision Support System* (DSS) dengan menggunakan metode *Simple Multi Attribute Rating Technique* (SMART) untuk menentukan prioritas terjadi bencana alam. Metode SMART digunakan karena proses perhitungannya yang sederhana dalam menentukan alternatif yang telah dilakukan. Hasil dari penelitian ini menghasilkan koefisien korelasi spearman dengan nilai 0,95. Hal ini menunjukan bahwa metode SMART dapat digunakan dalam menentukan prioritas rehabilitasi dan rekonstruksi pasca terjadi bencana alam.

Dalam penelitian Almais *et. al* (2019) menjelaskan penerapan *Decision Support System Dynamic* (DSSD) dengan menggunakan metode Fuzzy-*Weighted Product* (F-WP). DSSD ini merupakan pengembangan dari model *Decision Support System* (DSS) terbaru, sedangkan Fuzzy merupakan algoritma untuk menentukan tingkat kepentingan setiap kriteria yang digunakan dalam metode *Weighted Product*. *Weighted Product* sendiri digunakan sebagai pembentukan data pola sistem. Namun, untuk waktu relaksasi metode F-WP semakin banyak datanya, maka akan semakin lama karena metode F-WP terdapat pengukuran negasi bobot, agregasi kriteria. jadi, semakin banyak data pola yang digunakan dalam metode F-WP semakin lama waktu respons.

Dalam penelitian Kaklauklas *et. al* (2006) menjelaskan beberapa masalah dalam memilih di antara berbagai macam jendela untuk memenuhi kebutuhannya, terutama yang berkaitan dengan hubungan kualitas-biaya sehingga menggunakan metode *multiple criteria complex proportional assessment* (COPRAS) yang dikembangkan oleh penulis bertujuan untuk memecahkan masalah yang dijelaskan sebelumnya. Solusi yang didasarkan pada analisis multikriteria memungkinkan penilaian kebutuhan pelanggan yang lebih rasional dan realistis serta mengurangi biaya perpanjangan jendela, dengan menggunakan metode ini memungkinkan penilaian yang lebih tepat tentang kebutuhan pelanggan serta mengurangi biaya penggantian jendela.

Dalam penelitian Podvezko (2011) menyatakan bahwa metode COPRAS karakteristik dan sifat utamanya belum didefinisikan dan didemonstrasikan dengan jelas. Namun, kesadaran akan sifat-sifat ini memungkinkan kita untuk menunjukkan manfaat dari penerapan metode, untuk memprediksi pengaruh meminimalkan nilai kriteria pada hasil akhir (perkiraan), untuk memeriksa kalkulasi dan untuk memperhitungkan kemungkinan ketidakstabilan dari perkiraan yang dihasilkan oleh metode karena karakter spesifik dari data aktual.

Dalam penelitian Kumari dan Mishra (2020) menjelaskan penerapan metode COPRAS untuk menyelesaikan masalah *multi criteria decision making*  (MCDM) dengan informasi *Intuitionistic fuzzy* yang dikenal dengan metode IF-COPRAS. Dalam metode ini dikembangkan formula baru untuk mengevaluasi bobot kriteria, dimana bobot objektif dihitung dari metode pengukuran divergensi.

Dalam penelitian Balali *et. al* (2021) menjelaskan penerapan metode COPRAS untuk melakukan penilaian risiko dan teknik ANP digunakan untuk mendapatkan bobot setiap kriteria penilaian resiko. Penelitian tersebut bertujuan untuk mengidentifikasi dan mengevaluasi resiko pada proyek gas alam perkotaan di Shiraz. Dalam penelitiannya tersebut metode COPRAS digunakan untuk mengurutkan resiko yang teridentifikasi. Untuk itu digunakan bobot kriteria yang diperoleh dari tahap sebelumnya yaitu menggunakan teknik ANP.

#### **2.2 Bencana Alam**

#### **2.2.1 Definisi Bencana Alam**

Menurut undang undang Nomor 24 tahun 2007 tentang bencana, bencana adalah sebuah peristiwa atau rangkaian peristiwa yang mengancam dan mengganggu kehidupan dan penghidupan masyarakat yang disebabkan, baik oleh faktor alam atau faktor non alam maupun faktor manusia sehingga mengakibatkan timbulnya korban jiwa manusia, kerusakan lingkungan, kerugian harta benda, dan dampak psikologis. Sedangkan bencana alam adalah bencana yang diakibatkan oleh peristiwa atau serangan peristiwa yang disebabkan oleh alam antara lain berupa gempa bumi, tsunami, gunung meletus, banjir, kekeringan, angin topan, dan tanah longsor. Bencana alam juga dibagi menjadi 3 jenis berdasarkan penyebabnya yaitu:

1. Bencana alam geologis

Bencana alam yang disebabkan oleh adanya serangkaian aktivitas dari dalam bumi, contohnya gempa bumi, tsunami, letusan gunung berapi, longsor.

2. Bencana alam klimatologis

Bencana alam yang disebabkan oleh perubahan iklim, suhu, atau cuaca, contohnya banjir, angin puting, kekeringan.

3. Bencana alam ekstra-terestrial

Bencana alam yang disebabkan oleh gaya atau energi dari luar bumi, contohnya jatuhnya meteor atau hantaman benda dari luar angkasa.

Menurut islam bencana merupakan ketetapan atau takdir yang datang dari Allah, setiap yang datang dari Allah merupakan sebuah kebaikan dan bentuk kasih sayang Allah kepada makhluknya, karena Allah menetapkan sifat rahmah (kasih dan sayang) pada dirinya. Kemudian sebagai orang beriman juga harus memahami bahwa adanya peristiwa bencana itu adalah suatu alat untuk menginstropeksi, mengevaluasi atau muhasabah diri manusia itu sendiri, dikarenakan bencana merupakan efek dari kelalaian dari kezaliman manusia terhadap makhluk lain semisal lingkungan dan kezaliman manusia terhadap manusia lain. Sebagaimana yang difirmankan Q.S Asy-Syura ayat 30.

> وَمَا أَصمَابَكُمْ مِنْ مُصِدِيبَةٍ فَبِمَا كَسَبَنَتْ أَيْدِيكُمْ وَيَعْفُو عَنْ كَثِيرٍ َ

Artinya : *"Dan apa saja musibah yang menimpa kamu maka adalah disebabkan oleh perbuatan tanganmu sendiri, dan Allah memaafkan sebagian besar (dari kesalahankesalahanmu)."*

Berdasarkan pada ayat diatas dijelaskan bahwa musibah apa saja yang menimpa manusia itu adalah disebabkan oleh perbuatan tangan manusia itu sendiri, ini artinya bencana alam yang menimpa kepada manusia merupakan perbuatan maksiat dan dzalim yang dilakukan oleh orang yang hidup bermewah-mewahan. Perbuatan segelintir orang yang menghancurkan bumi demi kepentingan sendiri, dan musibah bencana inilah yang membuat Allah memberikannya kepada manusia sebagai instropeksi diri dan mengingat Allah.

#### **2.2.2 Penanggulangan Bencana Alam**

Upaya penanggulan dampak bencana dilakukan melalui pelaksanaan tanggap darurat dan pemulihan kondisi masyarakat. Upaya penanggulangan dampak bencana tersebut bisa dilakukan secara sistematis, menyeluruh, efisien dalam penggunaan sumberdaya dan efektif dalam memberikan bantuan kepada korban. Upaya penanggulangan dan pemulihan tersebut dilakukan melalui 3 tahap, yaitu :

1. Tahap Tanggap Darurat

Tahap ini dilakukan oleh pemerintah melalui BNPB (Badan Nasional Penanggulangan Bencana) serta masyarakat lokal, tahap ini bertujuan membantu masyarakat yang terkena bencana langsung untuk segera dipenuhi kebutuhan dasar yang paling minimal. Sasaran utama dari tahap tanggap darurat ini adalah penyelamatan dan pertolongan kemanusiaan, contoh dari tahap tanggap darurat ini yaitu bisa membuat penampungan sementara yang layak, pembagian bahan makanan maupun obat-obatan.

2. Tahap Rehabilitasi

Tahap ini bertujuan mengembalikan dan memulihkan fungsi bangunan dan infrastruktur yang telah rusak dan untuk menindaklanjuti tahap tanggap darurat. Sasaran utama dari tahap rehabilitasi adalah pelayanan publik pada tingkat yang memadai, contoh dari tahap ini yaitu seperti rehabilitasi bangunan ibadah, bangunan sekolah, infrastruktur jalan serta prasarana dan sarana perekonomian yang sangat diperlukan.

3. Tahap Rekonstruksi

Tahap ini merupakan tahap lanjutan dari tahap rehabilitasi yang bertujuan untuk memperbaiki kembali dan membangun pelayanan publik pada tahap yang memadai dan membangun masyarakat serta wilayahnya dalam tatanan kehidupan sosial, ekonomi, budaya dan politik yang sesuai dengan aspirasi dan tuntutan masyarakat, sehingga minimal dapat berfungsi seperti semula dan bahkan menjadi lebih baik lagi baik dari segi kualitas maupun kuantitasnya.

#### **2.3 Decision Support System Dynamic (DSSD)**

Menurut Megawaty dan Ulfa (2020) Dari beberapa jenis sistem informasi yang ada *Decision Support System* saat ini banyak digunakan. Penggunaan *Decision Support System* sendiri digunakan untuk membantu pemangku kepentingan dalam mengambil keputusan yang tepat agar menghasilkan nilai tambah bagi sebuah organisasi. Decision Support System dalam implementasinya terdapat berbagai macam metode yang digunakan untuk melakukan teknik perhitungan atau proses penyajian informasi.

Menurut Chichernea (2014) Fungsi *Decision Support System* adalah memungkinkan pengguna untuk membangun model masalah, dan memasukkan data sehingga DSS dapat mengatur, mengolah, dan menganalisisnya, dan kemudian memungkinkan pengguna untuk mengambil kembali keluaran informasi dan menentukan solusi yang mungkin.

Sedangkan *Decision Support System Dynamic* (DSSD) adalah sebuah pengembangan dari *Decision Support System* (DSS) yang menjadikan sistem yang lebih dinamis. DSSD memiliki perbedaan dengan DSS, yaitu DSS tidak mengubah sistem yang sudah berjalan saat menambahkan kriteria dan alternatif. Menurut Almais *et. al* (2019) DSSD akan sangat cocok jika diterapkan untuk membantu pemerintah (P3B) dalam melakukan penilaian tingkat kerugian dan kerusakan sektor pasca bencana karena standar. kriteria yang digunakan untuk melakukannya suatu saat akan meningkat atau berkurang tergantung pada kebijakan pemerintah. Tahap Decision Support System Dynamic yaitu :

- 1. Masukkan Kriteria
- 2. Masukkan tingkat kepentingan
- 3. Masukkan alternatif
- 4. Proses
- 5. Uji hasil dengan data yang memiliki karakteristik yang sama
- 6. Mendapatkan hasil yang diinginkan oleh pengguna

## **2.4 Metode Complex Proportional Assessment (COPRAS)**

COPRAS merupakan metode yang berdasarkan pada rasio kriteria yang menguntungkan dan kriteria yang merugikan. Perlu juga untuk melakukan mendefinisikan alternatif melalui kebutuhan, lalu menentukan kriteria yang menguntungkan dan kriteria yang merugikan. Kriteria yang menguntungkan merupakan kriteria yang jika nilai dari kriteria tersebut semakin tinggi maka dampak pada perhitungan penyusunan alternatif akan semakin diperhitungkan.

Metode COPRAS pertama kali dipresentasikan oleh Zavadskas et al. (1994) yang digunakan untuk mengatasi informasi secara lebih efisien, kemudian dilanjut dengan penelitian Zavadskas et al. (2001) menerapkan metode COPRAS untuk *multiple criteria analysis*. Penelitian Podvezko (2011) membuat perbandingan antara metode SAW dengan metode Penelitian COPRAS.

Penelitian Bekar *et. al* (2016) menggunakan metode Fuzzy COPRAS yang bertujuan untuk mengembangkan dan mengevaluasi ukuran kinerja baru yang berorientasi pada kuantifikasi efektivitas di *Total Productive Maintenance* (TPM). Hasil dari metode fuzzy COPRAS yang digunakan memberikan hasil yang meyakinkan dari peringkat ukuran kinerja yang baru dikembangkan di TPM.

Pada penelitian Hezer *et. al* (2021) membuat analisis komparatif metode TOPSIS, VIKOR dan COPRAS untuk penilaian keamanan regional Covid-19, dengan kriteria utama dari penelitian ini adalah efisiensi karantani, efisiensi pemerintah dalam manajemen risiko, pemantauan dan deteksi, kesiapan kesehatan, ketahanan regional, dan kesiapsiagaan darurat digunakan dalam evaluasi negara dan wilayah (alternatif). Tujuan dari penelitian ini adalah untuk mengevaluasi dan

menganalisis tingkat keamanan 100 wilayah di dunia dalam kaitannya dengan Covid-19 dengan menggunakan TOPSIS, VIKOR, dan COPRAS. Data dan informasi yang diperlukan oleh metode diperoleh dari laporan yang disiapkan oleh *Deep Knowledge Group* (DKG). Dengan demikian, telah diamati bahwa metode yang memberikan hasil paling dekat dengan hasil laporan adalah metode COPRAS, dan metode yang memberikan hasil paling jauh adalah metode VIKOR.

Keunggulan metode COPRAS dibandingkan dengan metode MCDM lainnya adalah bahwa metode ini bergantung pada signifikansi dan mengasumsikan tingkat langsung dan utilitas dari versi yang dipertimbangkan berdasarkan sistem kriteria yang secara proporsional menjelaskan alternatif dan pada bobot dan nilai kriteria

Metode COPRAS terdiri dari beberapa langkah :

1. Membuat tabel atau matrix dari data alternatif yang didapatkan.

$$
X = [x_{ij}] = \begin{bmatrix} x_{11} & x_{12} & \dots & x_{1n} \\ x_{21} & x_{22} & \dots & x_{2n} \\ \dots & \dots & \dots & \dots \\ x_{m1} & x_{m2} & \dots & x_{mn} \end{bmatrix}
$$

Dimana  $x_{ij}$  adalah nilai penilaian alternatif ke-i terhadap kriteria ke-j, m adalah jumlah alternatif dan n adalah jumlah kriteria. Hasil dari tahapan pertama ini akan menghasilkan tabel atau matrix yang berisikan alternatif beserta masingmasing nilai pada kriteria yang sudah ditentukan.

2. Lakukan normalisasi terhadap matrix yang sudah dibuat.

$$
R = [r_{ij}]_{m \times n} = x_{ij} / \sum_{i=1}^{m} x_{ij}
$$

Dimana  $r_{ij}$  adalah nilai performansi ternormalisasi dari alternatif ke-i pada kriteria ke-j, m merupakan panjang matrix (jumlah alternatif), n merupakan lebar matrix (jumlah kriteria). Hasil dari tahapan kedua akan dibuat matrix atau tabel baru yang berisikan hasil normalisasi dari setiap kriteria pada setiap alternatif.

3. Mengalikan hasil normalisasi dengan bobot.

$$
D = [y_{ij}]_{m \times n} = r_{ij} \cdot w_j, i = 1, ..., m, j = 1, ..., n
$$

Dimana i merupakan alternatif ke-i, j merupakan kriteria ke-j, m merupakan panjang matrix (jumlah alternatif), n merupakan lebar matrix (jumlah kriteria),  $w_{ij}$  adalah bobot dari kriteria ke-j, r merupakan suatu nilai kriteria dari tabel atau matrix yang telah di normalisasi. Hasil dari tahapan ketiga akan dibuat suatu matrix atau tabel baru yang berisikan hasil perkalian nilai bobot dengan masing masing kriteria yang sudah di normalisasi. Jumlah nilai normalisasi bobot dari setiap kriteria selalu sama dengan bobot untuk kriteria itu:

$$
\sum_{i=1}^m y_{ij} = w_j
$$

4. Melakukan perhitungan kriteria *benefit* dan kriteria *non-benefit*.

$$
S_{+i} = \sum_{j=1}^{n} y_{+ij}, \qquad S_{-i} = \sum_{j=1}^{n} y_{-ij}
$$

Dimana i merupakan alternatif ke-i, j merupakan kriteria ke-j, m merupakan panjang matrix (jumlah alternatif), n merupakan jumlah kriteria yang termasuk dalam kriteria *benefit* untuk S<sub>+i</sub> dan kriteria yang *non-benefit* untuk S<sub>−i</sub>, y<sub>+ij</sub> dan y<sub>-ij</sub> adalah nilai normalisasi bobot untuk kriteria *benefit* dan *non-benefit*.

Hasil dari tahap keempat ini akan menghasilkan nilai  $S_{+i}$  dan  $S_{-i}$  pada masing masing kriteria. Kedua nilai ini akan dimasukkan pada tabel baru setelah dilakukan perhitungan selanjutnya

5. Menghitung rasio relatif antar kriteria *benefit* dan kriteria *non-benefit*.

$$
Q_i = S_{+i} + \frac{S_{-min} \cdot \sum_{i=1}^{m} S_{-i}}{S_{-i} \cdot \sum_{i=1}^{m} (S_{-min} / S_{-i})}
$$

Dimana i merupakan alternatif ke-i, m merupakan panjang matrix (jumlah alternatif),  $S_{+i}$  merupakan nilai kriteria *benefit* pada alternatif ke-i,  $S_{-i}$ merupakan nilai kriteria *non-benefit* pada alternatif ke-i, S<sub>-min</sub> merupakan nilai paling kecil dari seluruh nilai  $S_{-i}$  pada seluruh alternatif. Hasil tahap kelima ini akan menghasilkan nilai Q untuk masing masing alternatif. Nilai Q akan berbentuk bilangan desimal.

6. Menghitung tingkatan utilitas pada alternatif

$$
U_i = \frac{Q_i}{Q_{max}} .100\%
$$

Dimana i merupakan alternatif ke-i, Q merupakan nilai rasio relatif pada tahap kelima.  $Q_{max}$  merupakan nilai maksimal dari seluruh Q dari seluruh alternatif. Hasil tahap keenam ini akan menghasilkan persentase untuk setiap alternatif. Nilai  $Q_{max}$  akan sama dengan nilai Q pada suatu alternatif maka nilai persentase alternatif tersebut pasti 100%.

### **2.5 Confusion Matrix**

Menurut Deng *et. al* (2016) *Confusion Matrix* adalah konsep dari pembelajaran mesin, yang berisi informasi tentang klasifikasi aktual dan prediksi yang dilakukan oleh sistem klasifikasi. *Confusiin Matrix* memiliki dua dimensi,

satu dimensi diindeks oleh kelas sebenarnya dari suatu objek, yang lain diindeks oleh kelas yang diprediksi oleh pengklasifikasi.

*Confusion matrix* merupakan sebuah metode yang biasa digunakan menghitung akurasi pada sistem pendukung keputusan. Dalam penggunaan *confusion matrix* terdapat empat istilah yang berperan sebagai representasi hasil proses klasifikasi pada confusion matrix. Tabel *confusion matrix* ditunjukkan pada tabel berikut ini :

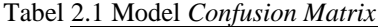

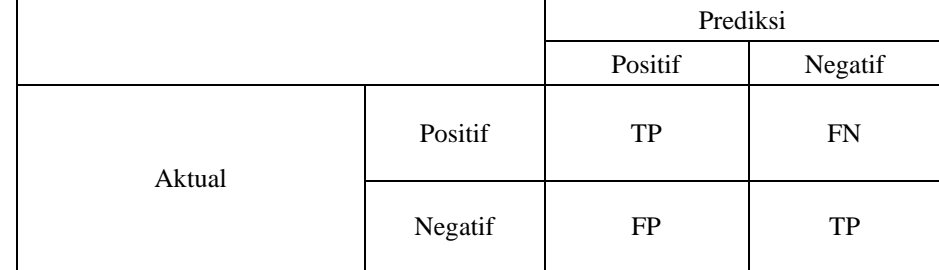

Sumber : Bachriwindi et al (2019)

Keterangan :

- 1. TP (*True Positive*) merupakan banyaknya data yang kelas aktualnya adalah kelas positif dengan kelas prediksinya merupakan kelas positif.
- 2. FN (*False Negative*) merupakan banyaknya data yang kelas aktualnya adalah kelas positif dengan kelas prediksinya merupakan kelas negatif.
- 3. FP (*False Positive*) merupakan banyaknya data yang kelas aktualnya adalah kelas negatif dengan kelas prediksinya merupakan kelas positif.
- 4. TN (*True Negative*) merupakan banyaknya data yang kelas aktualnya adalah kelas negatif dengan kelas prediksinya merupakan kelas negatif.

## **2.6 Metode ROC**

Metode ROC merupakan singkatan dari *Rank Order Centroid*, merupakan salah satu metode yang dapat digunakan untuk menentukan nilai bobot untuk setiap kriteria yang digunakan (Mesran et al., 2019). Metode ROC menitikberatkan kriteria yang menjadi prioritas utama dalam penentuan bobot, dimana kriteria 1 memiliki prioritas lebih tinggi daripada kriteria 2 dan kriteria 2 memiliki prioritas lebih tinggi dari kriteria 3, dan seterusnya. Hal tersebut ditunjukkan oleh persamaan (2.1) dan (2.2) kriteria dinotasikan sebagai *K* dan bobot dinotasikan sebagai *W*.

$$
K_1 \ge K_2 \ge K_3 \dots K_n \tag{2.1}
$$

Sehingga,

$$
W_1 \ge W_2 \ge W_3 \dots W_n \tag{2.2}
$$

Rumus perhitungan untuk menentukan bobot menggunakan metode ROC sendiri ditunjukkan oleh persamaan (2.3) (Damanik & Utomo, 2020).

$$
W_i = \frac{1}{i} \sum_{j=1}^i \left( \frac{1}{j} \right) \dots \tag{2.3}
$$

Dimana,

$$
W_i
$$
 = Normalisasi rasio perkiraan skala bobot tujuan  

 $j =$ Total jumlah tujuan

 $i =$  Rangking dari j tujuan

## **BAB III`**

## **METODE PENELITIAN**

### **3.1 Desain Penelitian**

Desain penelitian ini bertujuan untuk memudahkan penulis untuk menentukan tahapan-tahapan yang akan dilakukan selama penelitian.

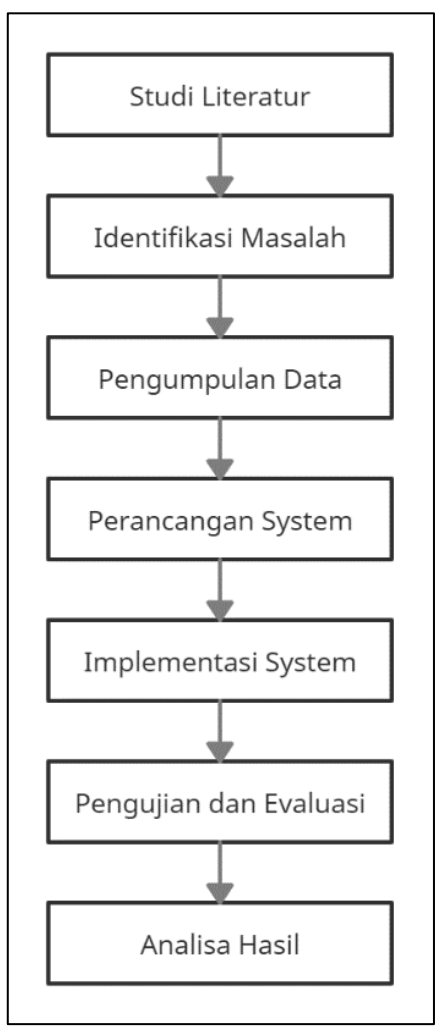

*Gambar 3.1 Tahapan Penelitian*

Sebelum melakukan penelitian, hal pertama yang harus dilakukan adalah membuat studi literatur untuk mendapatkan referensi yang akan dijadikan dalam penelitian sendiri. Setelah mendapatkan referensi hal selanjutnya yang dilakukan

adalah identifikasi masalah sehingga kebutuhan dalam penelitian dapat dianalisis. Kemudian langkah selanjutnya adalah pengumpulan data, selanjutnya sistem mulai dirancang dan mulai di implementasi sistem. Setelah sistem telah jalan, dilakukan tahapan pengujian dan evaluasi terhadap sistem, tahap ini akan membahas pengujian dari sistem serta akurasi hasil prediksi. Setelah sistem berjalan maka hal terakhir yang dilakukan adalah membuat laporan.

## **3.2 Desain Sistem**

Pada bab ini menjelaskan mengenai bagaimana sistem dibuat untuk mempermudah peneliti dalam melakukan implementasi sistem, evaluasi, dan analisa hasil yang didapatkan. Sistem ini aakan dibangun berbasis web dengan menggunakan bahasa pemrograman php dan mariaDB. Perancangan sistem direspresentasikan seperti gambar 3.2
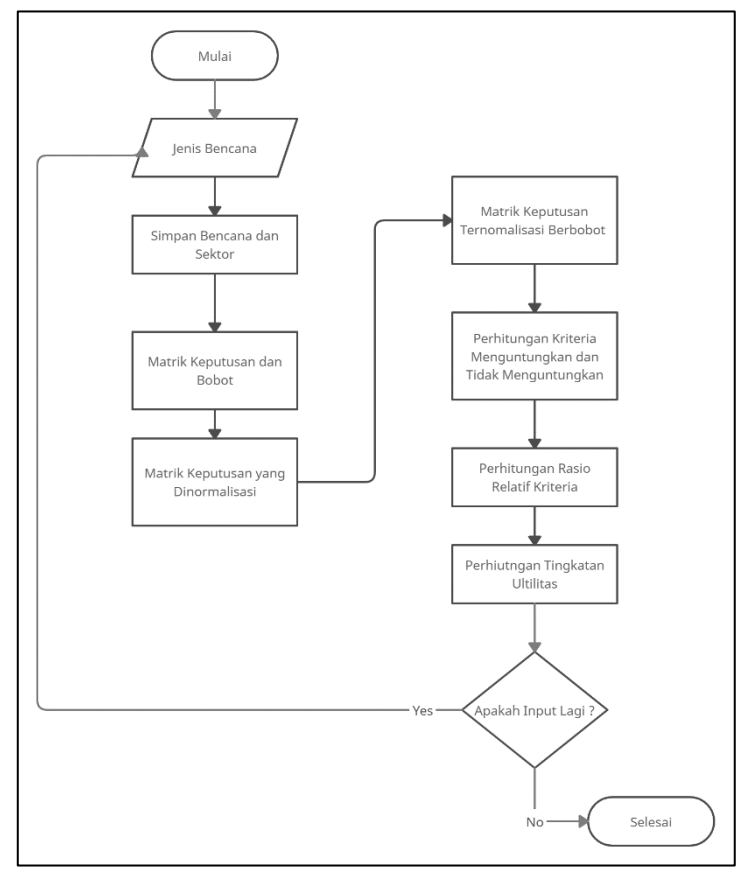

*Gambar 3.2 Desain System*

Pada gambar 3.2 merupakan desain sistem berbentuk flowchart yang dimulai dengan memasukkan input berupa data bencana, representasi masalah, dan agregasi bobot. Setelah data tersebut masuk kemudian akan diolah dengan menggunakan metode COPRAS dengan tahapan-tahapan proses COPRAS.

## **3.3 Pengumpulan Data**

Pengumpulan data pada penelitian ini berupa data sekunder, yang dimana data sekunder merupakan data yang didapatkan dari lembaga atau pihak lainnya. Data tersebut didapat dari rekapan bencana alam yaitu Badan Nasional Penanggulangan Bencana Indonesia (BPBD). Penelitian ini menggunakan data kejadian bencan alam yang dirilis BPBD Kota Malang. Data tersebut berisi data yang menjelaskan jenis bencana, kerusakan bencana, lokasi bencana, kerugian bencana, dan upaya yang telah dilakukan dari daerah yang terdampak bencana. Sebagai contohnya ditunjukkan pada tabel 3.1

|                | <b>Jenis</b>     |                                                          | Kerusakan Kehilangan                               |                                  |                                                                                                    |
|----------------|------------------|----------------------------------------------------------|----------------------------------------------------|----------------------------------|----------------------------------------------------------------------------------------------------|
| N <sub>0</sub> | <b>Bencana</b>   | Lokasi                                                   | Kondisi                                            |                                  | Keterangan                                                                                                    |
| $\mathbf{1}$   | Tanah<br>Longsor | Ds.<br>Patutkumpul<br>Kec. Turi Kab.<br>Bojonegoro       | Kerusakan<br>Rumah<br>Tergenang                    | <b>Jenis Sektor</b><br>Perumahan | Tetap berdiri, rusak<br>sebagian, rusak<br><30%, Tidak<br>berbahaya,<br>dibeberapa bagian<br>mengalami<br>kerusakan ringan |
| $\overline{2}$ | Tanah<br>Longsor | Ds. Somosari,<br>Kec. Kali<br>Tengah, Kab.<br>Bojonegoro | Rumah<br>ukuran<br>$5x10x2.5$ m<br>ambles 60<br>cm | Perumahan                        | Condong, Rusak<br>sebagian, rusak 30-<br>50%, relative<br>berbahaya                                                        |
| 3              | Tanah<br>Longsor | Ds. Putat Kupul,<br>Kec. Turi, Kab.<br>Lamongan          | Balai desa<br>tergenang                            | Sosial                           | Tetap berdiri, di<br>beberapa bagian<br>ada kerusakan<br>ringan, rusak <30%,<br>tidak berbahaya                            |
| $\overline{4}$ | Tanah<br>Longsor | Ds. Temon,<br>Kec. Sawo,<br>Kab. Ponorogo                | Tembok<br>rumah jebol                              | Perumahan                        | Benar-benar runtuh,<br>rusak total, rusak<br>$>50\%$ , sangat<br>berbahaya                                                 |
| 5              | Badai            | Ds. Karangan<br>Kec. Bareng<br>Kab. Jombang              | Rumah<br>Roboh                                     | Perumahan                        | Benar-benar runtuh,<br>rusak total, rusak<br>$>50\%$ , sangat<br>berbahaya, benar -<br>benar rusak                         |
| 6              | Banjir           | Desa Kasiman<br>Kec. Kasiman<br>Kab.<br>Bojonegoro       | Jembatan<br>Jalan PU<br>putus                      | Infrastruktur                    | Benar-benar rusak,<br>rusak total, rusak ><br>50%, Sangat<br>berbahaya, benar-<br>benar rusak                              |
| $\overline{7}$ | Banjir           | Dusun Perak<br>Kec. Perak Kab.<br>Jombang                | <b>SDN</b><br>Tergenang                            | Sosial                           | Tetap berdiri, rusak<br>sebagian, rusak<br><30%, Tidak<br>berbahaya,<br>dibeberapa bagian<br>mengalami<br>kerusakan ringan |

Tabel 3.1 Data Kejadian Bencana Alam

| $\mathbf{N}\mathbf{0}$ | <b>Jenis</b><br><b>Bencana</b> | Lokasi                                               | <b>Kondisi</b><br>Kerusakan                             | Kerusakan Kehilangan<br><b>Jenis Sektor</b> | Keterangan                                                                                                    |
|------------------------|--------------------------------|------------------------------------------------------|---------------------------------------------------------|---------------------------------------------|----------------------------------------------------------------------------------------------------|
| 8                      | Angin<br>Putting<br>Beliung    | Ds. Pojok Kec.<br>Campurdarat<br>Kab.<br>Tulungagung | Rumah<br>mengalami<br>kerusakan<br>pada bagian<br>atap  | Perumahan                                   | Tetap berdiri, rusak<br>sebagian, rusak<br><30%, Tidak<br>berbahaya,<br>dibeberapa bagian<br>mengalami<br>kerusakan ringan                      |
| 9                      | Angin<br>Puting<br>Beliung     | Dsn. Krajan<br>Kec.Boyolangu,<br>Kab.<br>Tulungagung | Rumah<br>mengalami<br>kerusakan<br>genteng dan<br>ashes | Perumahan                                   | Tetap berdiri, di<br>beberapa bagian<br>ada kerusakan<br>ringan, rusak <30%,<br>tidak berbahaya                                                 |
| 10                     | Banjir<br>Bandang              | Ds. Pandangan,<br>Kec. Padangan.<br>Kab.Bojonegoro   | Rumah<br>tergenang air<br>ketinggian<br>$30 - 50$ cm    | Perumahan                                   | Tetap berdiri, di<br>beberapa bagian<br>ada kerusakan<br>ringan, rusak <30%,<br>tidak berbahaya,<br>dibeberapa bagian<br>mengalami<br>kerusakan |

Lanjutan Data Kejadian Bencana Alam

Sumber : (BPBD Provinsi Jawa Timur April 2010)

Data tersebut merupakan data hasil penentuan tim surveyor pada penentuan tingkat kerusakan sektor setelah terjadinya bencana alam. Ada beberapa kriteria yang digunakan sebagai acuan penilaian dan penentuan pada data tersebut. Kriteria tersebut akan digunakan sebagai pendukung pada sistem yang dirancang, yang bertujuan untuk membantu tim surveyor dalam penentuan tingkat kerusakan sektor.

Berikut data alternatif dan kriteria yang menjadi acuan dalam sistem pendukung keputusan sesuai dengan tabel 3.2 dan 3.3.

Tabel 3.2 Data Alternatif

| Alternatif                             | Nama Alternatif |
|----------------------------------------|-----------------|
|                                        | Rusak Ringan    |
|                                        | Rusak Sedang    |
|                                        | Rusak Berat     |
| $\alpha$ 1 $\alpha$ $\alpha$ , 1/0000) |                 |

Sumber: Safitri et al (2020)

Pada Tabel 3.2 memberikan informasi Alternatif yang digunakan dalam penelitian ini. Ada tiga alternatif yang digunakana, yakni tiga tingkat kerusakan yang antara lain rusak ringan sebagai A1, rusak sedang sebagai A2, rusak berat sebagai A3. Penentuan alternatif yan berupa tiga tingkat jenis kerusakan, mengacu pada jurnal yang berjudul "Pengujian *Optimazation* dan *Non-Optimazation* Query Metode Topsis untuk Menentukan Timgkat Kerusakan Sektor Bencanan Alam" yang mengunakan alternatif berupa tingkat kerusakan yakni rusak ringan, rusak sedang, serta rusak berat dalam metode TOPSIS yang digunakan. Selain itu, pada jurnal "*Implementation of Web-Based Weighted Product Use Decision Support System to Determine the Post-Disaster Damage and Loss"*, yang ditulis oleh Bachriwindi *et. al* (2019), juga menggunakan ketiga alternatif tersebut dalam penelitian yang dilakukannya. Penggunaan ketiga alternatif tersebut juga sesuai dengan data yang dirilis oleh BPBD Kota Malang.

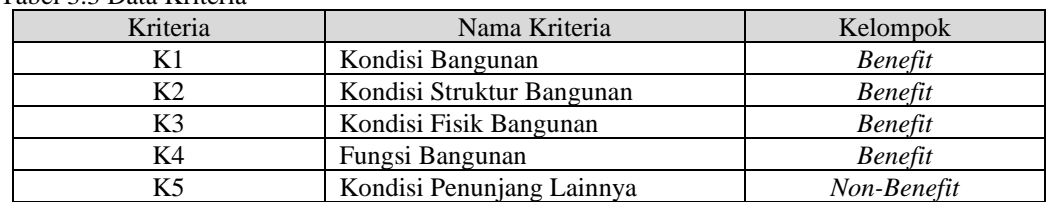

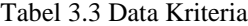

Sumber: Safitri et al (2020)

Pada Tabel 3.3 kriteria yang digunakan pada penelitian ini terdapat lima kriteria yang digunakan yang terdiri dari kondisi bangunan sebagai K1, kondisi struktur

bangunan sebagai K2, kondisi fisik bangunan sebagai K3, fungsi bangunan sebagai K4, kondisi penunjang lainnya sebagai K5. Kemudian dari 5 kriteria dibagi menjadi 2 kelompok, yakni *benefit* (menguntungkan) dan *non-benefit* (tidak menguntungkan). Pada K1 – K4 merupakan kelompok *benefit* yaitu mengutamakan nilai tertinggi sebagai acuan penentuan, sedangkan K5 merupakan kelompok *nonbenefit* yaitu mengutamakan nilai terendah dalam penentuan. Penentuan kriteria yang digunakan tersebut mengacu pada jurnal yang berjudul "Pengujian *Optimazation* dan *Non-Optimazation* Query Metode Topsis untuk Menentukan Timgkat Kerusakan Sektor Bencanan Alam" yang menggunakan lima kriteria tersebut. Selain itu, pada jurnal "*Implementation of Web-Based Weighted Product Use Decision Support System to Determine the Post-Disaster Damage and Loss"*, yang ditulis oleh Bachriwindi *et. al* (2019), juga menggunakan kelima kriteria tersebut dalam penelitian yang dilakukannya. Penggunaan kelima kriteria tersebut juga sesuai dengan data yang dirilis oleh BPBD Kota Malang.

## **3.3.1** *Preprocessing*

Data yang digunakan penelitian ini merupakan data kejadian bencana dari Badan Penanggulangan Bencana Daerah (BPBD) Kota Malang tahun 2020 dari bulan Januari hingga Desember. Data kejadadian bencana yang didapatkan tersebut akan diolah dan dipilah untuk mendapatkan data bersih yang nantinya digunakan dalam sistem. Pengolahan dan pemilahan data mentah digunakan pada penelitian ini dilakukan dengan cara mengkonversi nilai yang ada pada data mentah sesuai dengan penilaian kriteria yang telah ditetapkan, seperti yang ditunjukkan pada tabel

| N <sub>0</sub>   | <b>Kriteria</b>              | Kondisi<br><b>Kriteria</b> | Ketarangan                              | <b>Nilai</b>   |
|------------------|------------------------------|----------------------------|-----------------------------------------|----------------|
|                  |                              | Ringan                     | Masih berdiri                           | 1              |
| 1.               | Kondisi Bangunan             | Sedang                     | Miring                                  | $\overline{c}$ |
|                  |                              | Berat                      | Runtuh                                  | 3              |
|                  |                              | Ringan                     | Sebagian kecil bangunan rusak<br>ringan | 1              |
| 2.               | Kondisi Struktur<br>Bangunan | Sedang                     | Sebagian kecil bangunan rusak           | $\overline{c}$ |
|                  |                              | <b>Berat</b>               | Sebagian besar bangunan<br>rusak        | 3              |
|                  | Kondisi Fisik<br>3.          | Ringan                     | Bangunan Rusak <30%                     | 1              |
| Bangunan         |                              | Sedang                     | Bangunan Rusak 30 - 50%                 | 2              |
|                  |                              | <b>Berat</b>               | Bangunan Rusak > 50%                    | 3              |
|                  |                              | Ringan                     | Tidak Berbahaya                         | 1              |
| $\overline{4}$ . | Fungsi Bangunan              | Sedang                     | Relatif Berbahaya                       | 2              |
|                  |                              | <b>Berat</b>               | Berbahaya                               | 3              |
| 5.               |                              | Ringan                     | Sebagian Kecil Bangunan<br>Rusak        | 1              |
|                  | Kondisi Penunjang<br>Lainnya | Sedang                     | Sebagian Besar Bangunan<br>Rusak        | $\overline{2}$ |
|                  |                              | <b>Berat</b>               | <b>Rusak Total</b>                      | 3              |

Tabel 3.4 Ketentuan Nilai Kriteria

Sumber: Bachriwindi et al (2019)

Tabel 3.4 menunjukkan ketentuan penilaian setiap kriteria penentuan tingkat kerusakan sektor bangunan setelah terjadinya bencana alam. Penilaian setiap kriteria tersebut mengacu pada jurnal yang berjudul *"Implementation of Web-Based Weighted Product Use Decision Support System to Determine the Post-Disaster Damage and Loss"*, yang mengimplementasikan sistem pendukung keputusan dengan metode Weight Product (WP) untuk menentukan jenis kerusakan sektor (Bachriwindi *et. al* 2019). Penilaian untuk setiap kriteria yang dilakukan

dikonversi dengan nilai pada interval 1 hingga 3, sesuai dengan kondisi tingkat kerusakan bangunan.

#### **3.3.2 Agregasi Bobot Kriteria**

Agregasi bobot kriteria merupakan prosedur untuk mendapatkan nilai COPRAS dimana langkah-langkah sebelumnya yang harus dilakukan mendapatkan data bencana dan representasi masalah.

| N <sub>0</sub> | <b>Kriteria</b>              | <b>Bobot Menggunakan ROC</b> |
|----------------|------------------------------|------------------------------|
| 1              | Keadaan Bangunan             | $(1+1/2+1/3+1/4+1/5)/5=0.46$ |
| $\mathfrak{D}$ | Keadaan Struktur Bangunan    | $(1/2+1/3+1/4+1/5)/5=0.26$   |
| 3              | Keadaan Fisik Bangunan Rusak | $(1/3+1/4+1/5)/5=0.15$       |
| 4              | Fungsi Bangunan              | $(1/4+1/5)/5=0.09$           |
| 5              | Keadaan Penunjang Lainnya    | $(1/5)/5 = 0.04$             |

Tabel 3.5 Skala Penilaian Kerusakan

Sumber: Safitri et al (2020)

Pada Tabel 3.5 dapat diketahui bahwa setiap kriteria memiliki masing-masing Bobot yang berbeda dengan menggunakan *Rank Order Centroid* (ROC) yang sebelumnya dijabarkan pada bab 2.

# **3.4 Perhitungan Manual Metode COPRAS**

Dalam sub bab ini menjelaskan perhitungan manual dari metode COPRAS sebagai simulasi perhitungan yang akan dilakukan sistem. Untuk itu menggunakan data kerusakan dan kerugian sektor pasca bencana BPBD Jawa Timur Kota Malang tahun 2020. Berikut terdapat 3 kasus data dari BPBD:

Kasus pertama terjadi hari Sabtu, 01 Februari 2020, jenis bencana tanah longsor, lokasi Jl. S. Supriadi VII/61 RT.05 RW.02 Kel. Sukun Kec. Sukun Kota Malang mengalami kerusakan bangunan kemiringan hampir 70°, rusak sebagian, kondisi fisik rusak 40%, fungsi bangunan berbahaya dikhawatirkan mengancam beberapa rumah lain, dibeberapa bagian mengalami kerusakan ringan.

Kasus kedua terjadi di tgl 7 Februari 2020, jenis bencana tanah longsor, lokasi di Jl. Simp. Ranugrati, Kelurahan Sawojajar, Kecamatan Kedungkandang, Kota Malang mengalami kerusakan bangunan runtuh, rusak besar, kondisi fisik rusak 70%, fungsi bangunan berbahaya dikhawatirkan mengancam beberapa rumah lain, dibeberapa bagian mengalami kerusakan ringan.

Kasus ketiga terjadi di tgl 24 Februari 2020, jenis bencana tanah longsor, lokasi di Jl. Gede, Kelurahan Oro-Oro Dowo, Kecamatan Klojen, Kota Malang mengalami kerusakan bangunan masih berdiri tegak, sebagian kecil bangunan rusak ringan, kondisi fisik rusak dibawah 30%, fungsi bangunan tidak berbahaya, dibeberapa bagian mengalami kerusakan ringan.

Dari kasus tersebut memiliki nilai kriteria sebagai berikut.

Tabel 3.6 Kasus Penilaian Kriteria Pertama

| Alternatif/Kriteria |  | Non-<br>Benefit |    |    |
|---------------------|--|-----------------|----|----|
|                     |  | K3              | K4 | K5 |
| <b>Rusak Sedang</b> |  |                 |    |    |

Tabel 3.7 Kasus Penilaian Kriteria Kedua

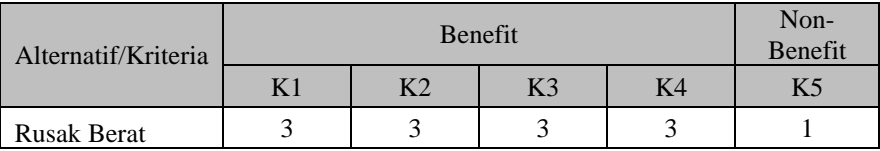

Tabel 3.8 Kasus Penilaian Kriteria pertama

| Alternatif/Kriteria |  | Non-<br>Benefit |  |    |
|---------------------|--|-----------------|--|----|
|                     |  | K3              |  | K5 |
| <b>Rusak Ringan</b> |  |                 |  |    |

#### **3.4.1 Perhitungan COPRAS Kasus Pertama**

# **3.4.1.1 Matrik Keputusan**

Berikut ini merupakan matriks keputusan yang berisi inputan yang akan diproses menggunakan metode COPRAS. Terdapat lima kriteria dan tiga alternatif dalam matriks ini.

| Alternatif/Kriteria |                     | Non-Benefit                     |                              |                    |                                 |
|---------------------|---------------------|---------------------------------|------------------------------|--------------------|---------------------------------|
|                     | K1                  | Κ2                              | K <sub>3</sub>               | K <sub>4</sub>     | K5                              |
| Nama Kriteria       | Keadaan<br>Bangunan | Keadaan<br>Struktur<br>Bangunan | Kondisi<br>Fisik<br>Bangunan | Fungsi<br>Bangunan | Kondisi<br>Penunjang<br>Lainnya |
| A <sub>2</sub>      |                     |                                 |                              |                    |                                 |
| <b>Bobot</b>        | 0.46                | 0.26                            | 0.15                         | 0.09               | 0.04                            |

Tabel 3.9 Matrik Keputusan

Pada Tabel 3.9 Dapat diketahui terdapat 1 alternatif, 5 kriteria, nilai pada setiap kriteria sebagai matrik keputusan, dan nilai bobot menggunakan ROC.

### **3.4.1.2 Matrik Ternormalisasi**

Hasil dari Matrik Ternormalisasi adalah sebagai berikut:

$$
R = [r_{ij}]_{m \times n} = x_{ij} / \sum_{i=1}^{m} x_{ij}
$$

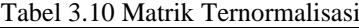

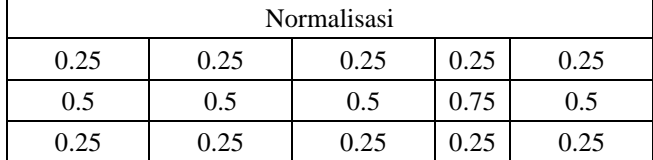

Pada Tabel 3.10 adalah hasil matrik keputusan setelah dinormalisasikan. Proses dari matrik ternomalisasi berawal dari nilai alternatif pada suatu kriteria dibagi dengan hasil penjumlahan dari 3 nilai alternatif sesuai kriteria.

## **3.4.1.3 Matrik Normalisasi Terbobot**

Hasil dari perhitungan Matrik Normalisasi Terbobot adalah sebagai berikut:

| Tabel 3.11 Matrik Normalisasi Terbobot |       |        |        |      |  |  |
|----------------------------------------|-------|--------|--------|------|--|--|
| Normalisasi dengan bobot               |       |        |        |      |  |  |
| 0.115                                  | 0.065 | 0.0375 | 0.0225 | 0.01 |  |  |
| 0.23                                   | 0.13  | 0.075  | 0.0675 | 0.02 |  |  |
| 0.115                                  | 0.065 | 0.0375 | 0.0225 | 0.01 |  |  |

Pada Tabel 3.11 adalah hasil matrik sebelumnya (ternormalisasi) dikalikan dengan

nilai bobot sesuai kriterianya.

# **3.4.1.4 Kriteria Benefit dan Non-Benefit**

Hasil dari perhitungan  $S_{+i}$  dan  $S_{-i}$  adalah sebagai berikut:

| $S_{+i}$ | $S_{-i}$ |
|----------|----------|
| 0.24     |          |
|          | 0.01     |
| 0.5025   | 0.02     |
| 0.24     | 0.01     |

Tabel 3.12 Perhitungan Kriteria Benefit dan Non-Benefit

Pada Tabel 3.12 Terdapat 2 tabel yang pertama adalah nilai dari perjumlahan dari nilai kriteria benefit sesuai dengan alternatif dan yang kedua adalah nilai penjumlahan dari kriteria non-benefit sesuai dengan alternatif.

### **3.4.1.5 Rasio Relatif Benefit dan Non-Benefit**

Hasil dari perhitungan  $Q_i$  adalah sebagai berikut:

$$
Q_i = S_{+i} + \frac{S_{-min} \cdot \sum_{i=1}^{m} S_{-i}}{S_{-i} \cdot \sum_{i=1}^{m} (S_{-min} / S_{-i})}
$$

Tabel 3.13 Nilai  $S_{-min}$ 

|--|--|

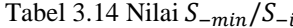

| $S_{-min}/S_{-i}$ | 0.5 |
|-------------------|-----|
|                   |     |

Tabel 3.15 Perhitungan Rasio Relatif

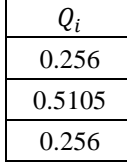

Pada Tabel 3.15 adalah hasil perhitungan Rasio Relatif dengan cara menentukan Nilai  $S_{-min}$  terlebih dahulu. Nilai  $S_{-min}$  didapatkan dari nilai terkecil tabel  $S_{-i}$ . Kemudian menghitung nilai  $S_{-min}/S_{-i}$  sesuai alternatif. Dan terakhir adalah menghitung nilai  $Q_i$  sesuai rumus.

## **3.4.1.6 Utilitas Pada Alternatif**

Hasil akhir dari perhitungan dari Metode COPRAS adalah sebagai berikut:

$$
U_i = \frac{Q_i}{Q_{max}} .100\%
$$

Tabel 3.16 Utilitas Pada Alternatif

| Ηi       | Hasil               |
|----------|---------------------|
| 50.14691 | Rusak Ringan        |
| 100      | <b>Rusak Sedang</b> |
| 50.14691 | Rusak Berat         |

Diketahui bahwa alternatif dengan Utilitas tertinggi merupakan alternatif yang terbaik. Pada penelitian ini, alternatif pertama (Rusak Ringan) memiliki Utilitas rendah yakni 50.14691, kemudian alternatif kedua (Rusak Sedang) memiliki Utilitas yang tinggi yakni 100, dan alternatif ketiga (Rusak Berat) memiliki Utilitas yang rendah yakni memiliki nilai 50.14691.

# **3.4.2 Perhitungan COPRAS Kasus Kedua**

# **3.4.2.1 Matrik Keputusan**

Berikut ini merupakan matriks keputusan yang berisi inputan yang akan diproses menggunakan metode COPRAS. Terdapat lima kriteria dan tiga alternatif dalam matriks ini.

| Alternatif/Kriteria |                     | Benefit                         | Non-Benefit                  |                    |                                 |
|---------------------|---------------------|---------------------------------|------------------------------|--------------------|---------------------------------|
|                     | K1                  | K <sub>2</sub>                  | K <sub>3</sub>               | K <sub>4</sub>     | K <sub>5</sub>                  |
| Nama Kriteria       | Keadaan<br>Bangunan | Keadaan<br>Struktur<br>Bangunan | Kondisi<br>Fisik<br>Bangunan | Fungsi<br>Bangunan | Kondisi<br>Penunjang<br>Lainnya |
| A3                  |                     |                                 |                              |                    |                                 |
| <b>Bobot</b>        | 0.46                | 0.26                            | 0.15                         | 0.09               | 0.04                            |

Tabel 3.17 Matrik Keputusan

Pada Tabel 3.17 Dapat diketahui terdapat 1 alternatif, 5 kriteria, nilai pada setiap kriteria sebagai matrik keputusan, dan nilai bobot menggunakan ROC.

### **3.4.2.2 Matrik Ternormalisasi**

Hasil dari Matrik Ternormalisasi adalah sebagai berikut:

$$
R = [r_{ij}]_{m \times n} = x_{ij} / \sum_{i=1}^{m} x_{ij}
$$

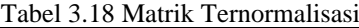

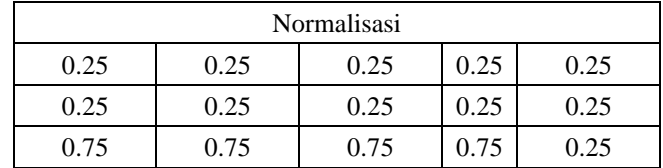

Pada Tabel 3.18 adalah hasil matrik keputusan setelah dinormalisasikan. Proses dari matrik ternomalisasi berawal dari nilai alternatif pada suatu kriteria dibagi dengan hasil penjumlahan dari 3 nilai alternatif sesuai kriteria.

# **3.4.2.3 Matrik Normalisasi Terbobot**

Hasil dari perhitungan Matrik Normalisasi Terbobot adalah sebagai berikut:

| Tabel 3.19 Matrik Normalisasi Terbobot |       |        |        |      |
|----------------------------------------|-------|--------|--------|------|
| Normalisasi dengan bobot               |       |        |        |      |
| 0.115                                  | 0.065 | 0.0375 | 0.0225 | 0.01 |
| 0.115                                  | 0.065 | 0.0375 | 0.0225 | 0.01 |
| 0.345                                  | 0.195 | 0.1125 | 0.0675 | 0.01 |

Pada Tabel 3.19 adalah hasil matrik sebelumnya (ternormalisasi) dikalikan dengan

nilai bobot sesuai kriterianya.

# **3.4.2.4 Kriteria Benefit dan Non-Benefit**

Hasil dari perhitungan  $S_{+i}$  dan  $S_{-i}$  adalah sebagai berikut:

| $S_{+i}$ | $S_{-i}$ |
|----------|----------|
| 0.24     | 0.01     |
| 0.24     | 0.01     |
| 0.72     | 0.01     |

Tabel 3.20 Perhitungan Kriteria Benefit dan Non-Benefit

Pada Tabel 3.20 Terdapat 2 tabel yang pertama adalah nilai dari perjumlahan dari nilai kriteria benefit sesuai dengan alternatif dan yang kedua adalah nilai penjumlahan dari kriteria non-benefit sesuai dengan alternatif.

### **3.4.2.5 Rasio Relatif Benefit dan Non-Benefit**

Hasil dari perhitungan  $Q_i$  adalah sebagai berikut:

$$
Q_i = S_{+i} + \frac{S_{-min} \cdot \sum_{i=1}^{m} S_{-i}}{S_{-i} \cdot \sum_{i=1}^{m} (S_{-min} / S_{-i})}
$$

Tabel 3.21 Nilai  $S_{-min}$ 

|--|

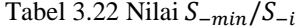

|                   | 0.01 |
|-------------------|------|
| $S_{-min}/S_{-i}$ | 0.01 |
|                   | 0.01 |

Tabel 3.23 Perhitungan Rasio Relatif

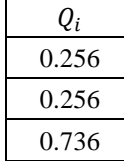

Pada Tabel 3.23 adalah hasil perhitungan Rasio Relatif dengan cara menentukan Nilai  $S_{-min}$  terlebih dahulu. Nilai  $S_{-min}$  didapatkan dari nilai terkecil tabel  $S_{-i}$ . Kemudian menghitung nilai  $S_{-min}/S_{-i}$  sesuai alternatif. Dan terakhir adalah menghitung nilai  $Q_i$  sesuai rumus.

## **3.4.2.6 Utilitas Pada Alternatif**

Hasil akhir dari perhitungan dari Metode COPRAS adalah sebagai berikut:

$$
U_i = \frac{Q_i}{Q_{max}} .100\%
$$

Tabel 3.24 Utilitas Pada Alternatif

| Ηi       | Hasil               |  |
|----------|---------------------|--|
| 50.14691 | Rusak Ringan        |  |
| 50.14691 | <b>Rusak Sedang</b> |  |
| 100      | <b>Rusak Berat</b>  |  |

Diketahui bahwa alternatif dengan Utilitas tertinggi merupakan alternatif yang terbaik. Pada penelitian ini, alternatif pertama (Rusak Ringan) memiliki Utilitas rendah yakni 50.14691, kemudian alternatif kedua (Rusak Sedang) memiliki Utilitas yang rendah sebesar 50.14691, dan alternatif ketiga (Rusak Berat) memiliki Utilitas yang tinggi yakni memiliki nilai 100.

# **3.4.3 Perhitungan COPRAS Kasus Ketiga**

# **3.4.3.1 Matrik Keputusan**

Berikut ini merupakan matriks keputusan yang berisi inputan yang akan diproses menggunakan metode COPRAS. Terdapat lima kriteria dan tiga alternatif dalam matriks ini.

| Alternatif/Kriteria |                     | Benefit                         |                              |                    |                                 |
|---------------------|---------------------|---------------------------------|------------------------------|--------------------|---------------------------------|
|                     | K1                  | K <sub>2</sub>                  | K <sub>3</sub>               | K <sub>4</sub>     | K <sub>5</sub>                  |
| Nama Kriteria       | Keadaan<br>Bangunan | Keadaan<br>Struktur<br>Bangunan | Kondisi<br>Fisik<br>Bangunan | Fungsi<br>Bangunan | Kondisi<br>Penunjang<br>Lainnya |
| A1                  |                     |                                 |                              |                    |                                 |
| <b>Bobot</b>        | 0.46                | 0.26                            | 0.15                         | 0.09               | 0.04                            |

Tabel 3.25 Matrik Keputusan

Pada Tabel 3.25 Dapat diketahui terdapat 1 alternatif, 5 kriteria, nilai pada setiap kriteria sebagai matrik keputusan, dan nilai bobot menggunakan ROC.

### **3.4.3.2 Matrik Ternormalisasi**

Hasil dari Matrik Ternormalisasi adalah sebagai berikut:

$$
R = [r_{ij}]_{m \times n} = x_{ij} / \sum_{i=1}^{m} x_{ij}
$$

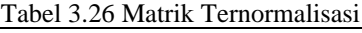

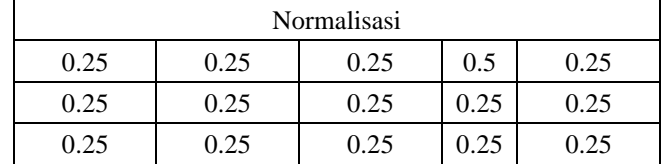

Pada Tabel 3.26 adalah hasil matrik keputusan setelah dinormalisasikan. Proses dari matrik ternomalisasi berawal dari nilai alternatif pada suatu kriteria dibagi dengan hasil penjumlahan dari 3 nilai alternatif sesuai kriteria.

# **3.4.3.3 Matrik Normalisasi Terbobot**

Hasil dari perhitungan Matrik Normalisasi Terbobot adalah sebagai berikut:

| Tabel 3.27 Matrik Normalisasi Terbobot |       |        |        |      |
|----------------------------------------|-------|--------|--------|------|
| Normalisasi dengan bobot               |       |        |        |      |
| 0.115                                  | 0.065 | 0.0375 | 0.045  | 0.01 |
| 0.115                                  | 0.065 | 0.0375 | 0.0225 | 0.01 |
| 0.115                                  | 0.065 | 0.0375 | 0.0225 | 0.01 |

Pada Tabel 3.27 adalah hasil matrik sebelumnya (ternormalisasi) dikalikan dengan

nilai bobot sesuai kriterianya.

# **3.4.3.4 Kriteria Benefit dan Non-Benefit**

Hasil dari perhitungan  $S_{+i}$  dan  $S_{-i}$  adalah sebagai berikut:

| $S_{+i}$ |      |
|----------|------|
| 0.2625   | 0.01 |
| 0.24     | 0.01 |
| 0.24     | 0.01 |

Tabel 3.28 Perhitungan Kriteria Benefit dan Non-Benefit

Pada Tabel 3.28 Terdapat 2 tabel yang pertama adalah nilai dari perjumlahan dari nilai kriteria benefit sesuai dengan alternatif dan yang kedua adalah nilai penjumlahan dari kriteria non-benefit sesuai dengan alternatif.

### **3.4.3.5 Rasio Relatif Benefit dan Non-Benefit**

Hasil dari perhitungan  $Q_i$  adalah sebagai berikut:

$$
Q_i = S_{+i} + \frac{S_{-min} \cdot \sum_{i=1}^{m} S_{-i}}{S_{-i} \cdot \sum_{i=1}^{m} (S_{-min} / S_{-i})}
$$

Tabel 3.29 Nilai  $S_{-min}$ 

| ıin<br>$\sim$<br>— — — | $^{\circ}$<br>$\sim$ |
|------------------------|----------------------|
|                        |                      |

╚

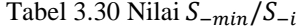

| $S_{-min}/S_{-i}$ |  |
|-------------------|--|
|                   |  |

Tabel 3.31 Perhitungan Rasio Relatif

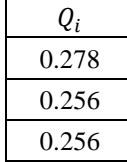

Pada Tabel 31. adalah hasil perhitungan Rasio Relatif dengan cara menentukan Nilai  $S_{-min}$  terlebih dahulu. Nilai  $S_{-min}$  didapatkan dari nilai terkecil tabel  $S_{-i}$ . Kemudian menghitung nilai  $S_{-min}/S_{-i}$  sesuai alternatif. Dan terakhir adalah menghitung nilai  $Q_i$  sesuai rumus.

## **3.4.3.6 Utilitas Pada Alternatif**

Hasil akhir dari perhitungan dari Metode COPRAS adalah sebagai berikut:

$$
U_i = \frac{Q_i}{Q_{max}} .100\%
$$

Tabel 3.32 Utilitas Pada Alternatif

| Ηi       | Hasil              |
|----------|--------------------|
| 100      | Rusak Ringan       |
| 50.15691 | Rusak Sedang       |
| 50.14691 | <b>Rusak Berat</b> |

Diketahui bahwa alternatif dengan Utilitas tertinggi merupakan alternatif yang terbaik. Pada penelitian ini, alternatif pertama (Rusak Ringan) memiliki Utilitas tinggi yakni 100, kemudian alternatif kedua (Rusak Sedang) memiliki Utilitas yang tinggi yakni 50.14691, dan alternatif ketiga (Rusak Berat) memiliki Utilitas yang rendah yakni memiliki nilai 50.14691.

## **3.5 Analisis Kasus**

Dari Penelitian ketiga kasus mendapatkan hasil analisa metode COPRAS mendapatkan hasil yang sesuai dengan hasil analisa surveyor, mulai dari kasus pertama mendapatkan utilitas tertinggi yakni mendapatkan nilai 100 di rusak sedang dan hasil surveyor adalah rusak sedang, kemudian dari kasus kedua mendapatkan utilitas tertinggi yakni mendapatkan nilai 100 di rusak berak dan hasil surveyor adalah rusak berat, dan terakhir dari kasus ketiga mendapatkan utilitas tertinggi yakni mendapatkan nilai 100 di rusak ringan dan hasil surveyor adalah rusak ringan.

#### **BAB IV**

## **UJI COBA DAN PEMBAHASAN**

### **4.1 Implementasi Sistem**

Implementasi sistem yang diterapkan pada penelitian ini sesuai dengan metode yang digunakan, yakni metode COPRAS.

#### **4.1.1 Implementasi Metode COPRAS**

Pada tahapan ini, dibuat sistem menggunakan bahasa pemrograman PHP serta *database* mysql. Perhitungan metode COPRAS yang dilakukan menggunakan *view* yang ada pada *database*. Berikut merupakan detail *database* serta tampilan sistem yang dibuat.

## **4.1.1.1** *Database System*

Data – data yang digunakan pada penelitian ini disimpan ke dalam *database* "coprass", yang berisi – tabel dan – view. Tabel yang digunakan untuk menyimpan data alternatif, *cases*, kriteria, penilaian. Sedangkan *view* dibuat untuk melakukan perhitungan setiap langkah dari metode COPRAS. Struktur database yang dibuat pada penelitian ini dapat dilihat pada gambar 4.1 sebagai berikut.

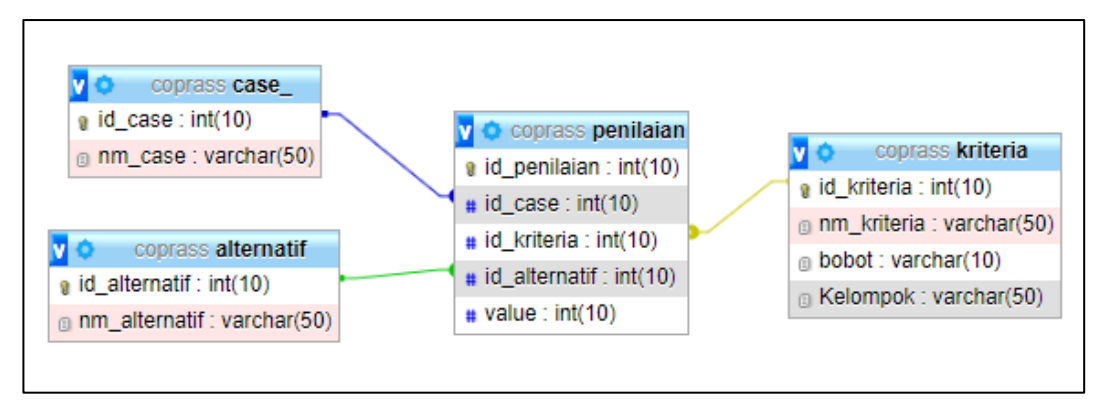

*Gambar 4. 1* Database System

Tabel alternatif berfungsi untuk menyimpan data alternatif yang digunakan dalam penelitian ini. Pada tabel ini terdapat 2 kolom, yakni kolom "id\_alternatif" dan kolom "nm\_alternatif". Gambar 4.2 merupakan tabel alternatif yang ada pada database.

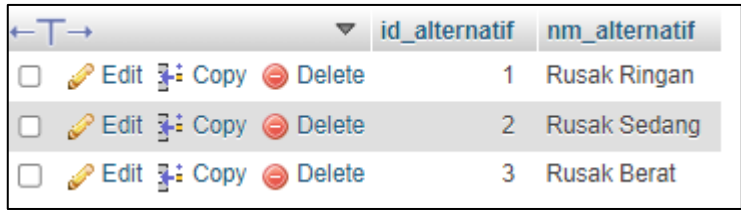

*Gambar 4.2 Tabel Alternatif*

Tabel kriteria yang digunakan dalam penelitian ini disimpan dalam tabel kriteria. Pada tabel ini terdapat 4 kolom, yakni kolom "id\_kriteria" sebagai primary key, "nm\_kriteria", "bobot", dan "value". Gambar 4.3 merupakan tabel kriteria yang ada pada database.

| $\leftarrow$ T $\rightarrow$ |  |                                        | $\blacktriangledown$ id kriteria | nm kriteria                       | bobot | <b>Kelompok</b> |
|------------------------------|--|----------------------------------------|----------------------------------|-----------------------------------|-------|-----------------|
|                              |  | Edit 3-i Copy @ Delete                 |                                  | Keadaan Bangunan                  | 0.46  | Benefit         |
|                              |  | □ <b><i>e</i></b> Edit : Copy ● Delete |                                  | Keadaan Struktur Bangunan         | 0.26  | <b>Benefit</b>  |
|                              |  | Edit 3: Copy @ Delete                  | 3                                | Keadaan Fisik Bangunan Rusak 0.15 |       | Benefit         |
|                              |  | <b>⊘Edit 4: Copy ● Delete</b>          |                                  | Fungsi Bangunan                   | 0.09  | <b>Benefit</b>  |
|                              |  | Selit 1: Copy ● Delete                 |                                  | Keadaan Penunjang Lainnya         | 0.04  | Non Benefit     |
|                              |  |                                        |                                  | Cambar A 2 Tabol Kritoria         |       |                 |

*Gambar 4.3 Tabel Kriteria*

Tabel case\_ digunakan untuk menyimpan kerusakan akibat bencana alam, pada tabel ini terdapat 2 kolom, yakni kolom "id\_case" dan "nm\_case". Gambar 4.4 merupakan tabel case yang ada pada database.

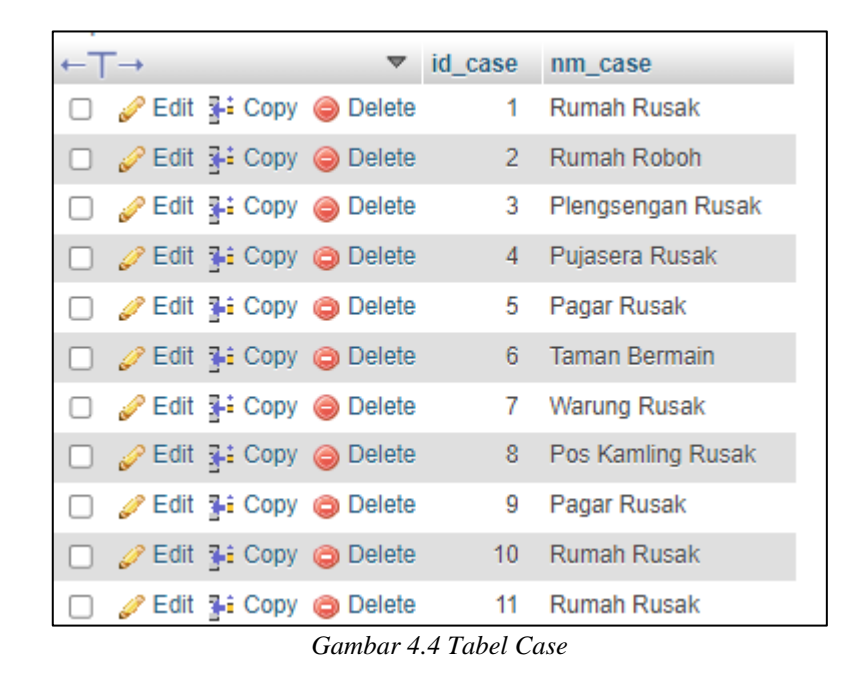

Tabel Penilaian berguna untuk membangun matriks keputusan yang nantinya digunakan dalam perhitungan metode COPRAS. Pada tabel ini terdapat 5 kolom, yakni kolom "id\_penilaian" sebagai primary key, "id\_case" yang merupakan foreign key dari tabel case, "id\_kriteria" yang merupakan foreign key dari tabel kriteria, dan "id\_alternatif" yang merupakan foreign key dari tabel alternatif. Gambar 4.5 merupakan tabel penilaian yang ada pada database.

| $\leftarrow \mid \rightarrow$ |  |                                                     |                |   |                | ▼ id_penilaian id_case id_kriteria id_alternatif value |                |
|-------------------------------|--|-----------------------------------------------------|----------------|---|----------------|--------------------------------------------------------|----------------|
|                               |  | Edit 1: Copy @ Delete                               | 1              | 1 | 1              |                                                        |                |
|                               |  | □ <i>S</i> Edit 3-i Copy ● Delete                   | $\overline{2}$ |   |                | $\overline{2}$                                         | $\overline{2}$ |
|                               |  | Edit 3: Copy @ Delete                               | 3              | 1 | 1              | 3                                                      | 3              |
|                               |  | <b><i>A</i></b> Edit <b>3-i</b> Copy ● Delete       | 4              | 1 | $\overline{2}$ |                                                        | $\overline{2}$ |
|                               |  | □ <mark>∠</mark> Edit 3-i Copy ● Delete             | 5              | 1 | 2              | 2                                                      |                |
|                               |  | e Edit 3-i Copy ● Delete                            | 6              |   | $\overline{2}$ | 3                                                      | 3              |
|                               |  | Edit 3-i Copy @ Delete                              | 7              | 1 | 3              |                                                        | 3              |
|                               |  | □ ⊘ Edit 3-i Copy ⊜ Delete                          | 8              | 1 | 3              | $\mathcal{P}$                                          | $\overline{2}$ |
|                               |  | Edit 1: Copy @ Delete                               | 9              | 1 | 3              | 3                                                      | 2              |
|                               |  |                                                     | 10             |   | 4              |                                                        |                |
|                               |  | Edit 1: Copy @ Delete                               | 11             | 1 | 4              | $\mathcal{P}$                                          | 2              |
|                               |  | □ <i>S</i> Edit <b>I</b> <sup>:</sup> Copy ● Delete | 12             | 1 | 4              | 3.                                                     |                |
|                               |  | □ <i>●</i> Edit - Copy ● Delete                     | 13             | 1 | 5              |                                                        |                |

*Gambar 4.5 Tabel Penilaian*

View pada database digunakan sebagai implementasi langkah-langkah pada perhitungan metode COPRAS. Langkah-langkah tersebut dimulai dari membuat matrik keputusaan, membuat matriks ternormalisasi dan ternormalisasi terbobot, Menghitung nilai kriteria benefit dan non benefit, menghitung rasio relatif benefit dan non benefit, dan terakhir menghitung nilai utilitas dan menentukan hasil tingkat kerusakan bangunan. Berikut merupakan view yang ada pada database yang digunakan dalam perhitungan metode COPRAS.

|   | Table $\triangle$ | <b>Action</b>                                                                                               | Rows $\odot$ Type       |      | Collation                    |    | Size Overhead |
|---|-------------------|----------------------------------------------------------------------------------------------------|-------------------------|------|------------------------------|----|---------------|
|   | benefit           | Edit @ Drop and Structure @ Search 3: Insert 2 Edit @ Drop<br>5.7                                           | ~0 )⊜                   | View |                              |    |               |
| U | maxqi             | → Fig. Browse To Structure & Search To Insert 2 Edit © Drop                                                 | ~0 (@) View             |      | $\cdots$                     |    |               |
|   | minonbenefit      | Browse in Structure & Search 1: Insert Pedit @ Drop<br>围<br>5.7                                             | ~0 @ View               |      | $\hspace{0.05cm} \cdots$     |    |               |
|   | nilaigi           | <b>Edit Op Drop and Structure Comparent 7-i Insert Of Edit Op Drop</b><br>5.7                               | ~0 (@) View             |      |                              |    |               |
| U | nilaisminsi       | <b>Edit</b> Structure Q Search <b>3-i</b> Insert <b>C</b> Edit ● Drop<br>7 T                                | $~\sim 0$ (@ View       |      | $\sim$                       |    |               |
|   | nonbenefit        | Let insert a Edit ● Drop و Structure & Search ist insert a Edit ● Drop                                      | $\sim$ $\odot$ View     |      | $\cdots$                     |    |               |
|   | normalisasi       | Edit @ Drop in Structure @ Search 1: Insert 2 Edit @ Drop<br>5.3                                            | $~\sim$ 0 $~\odot$ View |      |                              |    |               |
|   | normbobot         | → 国 Browse M Structure → Search 1: Insert / Edit ● Drop                                                     | ~⊘ (@) View             |      | $\overline{\phantom{a}}$     |    |               |
| П | qia               | Browse in Structure & Search 1: Insert PEdit @ Drop<br>再<br>5.7                                             | ~0 @ View               |      | $\sim$                       | ۰  |               |
| U | qib               | <b>Edit</b> O Drop Browse My Structure & Search 7: Insert <i>C</i> Edit O Drop<br>7.7                       | ~0 (@) View             |      |                              |    |               |
|   | result            | <b>Edit</b> Op Drop and Structure or Search 3: Insert <b>P</b> Edit ● Drop<br>23                            | $~\sim$ 0 $~\odot$ View |      | $\overline{\phantom{a}}$     |    |               |
|   | summinsi          | Browse in Structure & Search 1: Insert PEdit ODrop<br>围<br>5.7                                              | $\sim 0$ @ View         |      |                              |    |               |
| u | sumnilai          | Browse Man Structure & Search 1: Insert Pedit @ Drop<br>围<br>5.3                                            | ~0 @ View               |      | $\overline{\phantom{a}}$     |    |               |
|   |                   | totalnonbenefit <b>in Exercise 1</b> Structure <b>*</b> Search <b>1:</b> Insert <b>2</b> Edit <b>@</b> Drop | $~\sim$ $\omega$ View   |      | $\overline{\phantom{a}}$     |    |               |
|   | 14 tables         | <b>Sum</b>                                                                                                  |                         |      | ~0 InnoDB utf8mb4_general_ci | 0B | 0 B           |

*Gambar 4.6 View Database*

# **4.1.1.2 Tampilan Sistem**

Sistem untuk metode COPRAS yang dibuat pada penelitian ini menerapkan user interface untuk mempermudah user dalam memasukkan data ke dalam database. Sistem yang dibuta memiliki beberapa halaman tampilan sesuai dengan penelitian yang dilakukan. Berikut merupakan tangkapan layar tampilan setiap halaman pada sistem yang dibuat.

|                | Data Kriteria dan Bobot<br>tambah] A X |                              |           |             |    |                 |                 |    |  |  |
|----------------|----------------------------------------|------------------------------|-----------|-------------|----|-----------------|-----------------|----|--|--|
|                | Show<br>25<br>$\vee$ entries           |                              | Copy      | <b>CSV</b>  |    | Excel PDF Print |                 |    |  |  |
|                | Showing 1 to 5 of 5 entries<br>Kode    | ↓ Nama Kriteria<br>1Ť        | Bobot (w) | Kelompok    | 11 | #               |                 | 11 |  |  |
| K1             |                                        | Keadaan Bangunan             | 0.46      | Benefit     |    | $\pmb{\times}$  |                 |    |  |  |
| K <sub>2</sub> |                                        | Keadaan Struktur Bangunan    | 0.26      | Benefit     |    | $\mathbf x$     |                 |    |  |  |
| KЗ             |                                        | Keadaan Fisik Bangunan Rusak | 0.15      | Benefit     |    | $\pmb{\times}$  |                 |    |  |  |
| K4             |                                        | Fungsi Bangunan              | 0.09      | Benefit     |    | $\pmb{\times}$  |                 |    |  |  |
| K5             |                                        | Keadaan Penunjang Lainnya    | 0.04      | Non Benefit |    | $\pmb{\times}$  |                 |    |  |  |
|                |                                        |                              |           |             |    |                 | Previous 1 Next |    |  |  |

*Gambar 4.7 Halaman Kriteria*

Gambar 4.7 merupakan halaman untuk menampilkan dan menambahkan data kriteria yang digunakan pada penelitian ini. Halaman ini berisi tabel informasi data kriteria yang terdiri dari kolom nama kriteria, bobot (ROC), dan kelompok.

| Data Alternatif |                 |                       | [ tambah] A % |
|-----------------|-----------------|-----------------------|---------------|
|                 | Nama Alternatif |                       |               |
|                 | Rusak Ringan    | $\boldsymbol{\times}$ |               |
|                 | Rusak Sedang    | ×                     |               |
|                 | Rusak Berat     | $\pmb{\times}$        |               |
|                 |                 |                       |               |

*Gambar 4.8 Halaman Alternatif*

Gambar 4.8 merupakan halaman untuk menampilkan dan menambahkan data alternatif. Halaman ini berisi tabel informasi data alternatif yang terdiri dari kolom nama alternatif, serta form input untuk menambahkan data alternatif.

| Data Case<br>[ $tambah$ ] $\wedge$ $\aleph$ |                                     |                     |        |    |                |  |                      |  |  |
|---------------------------------------------|-------------------------------------|---------------------|--------|----|----------------|--|----------------------|--|--|
| Show $25 \times$ entries                    | Search:<br>Copy CSV Excel PDF Print |                     |        |    |                |  |                      |  |  |
| Showing 1 to 25 of 25 entries               |                                     |                     |        |    |                |  |                      |  |  |
| Kode                                        | $\downarrow \underline{1}$          | 11<br>Case          | COPRAS | LT | $\#$           |  | $\downarrow\uparrow$ |  |  |
| $P - 1$                                     |                                     | Rumah Rusak         | Hasil  |    | $\pmb{\times}$ |  |                      |  |  |
| $P-10$                                      |                                     | Rumah Rusak         | Hasil  |    | $\pmb{\times}$ |  |                      |  |  |
| P-11                                        |                                     | Rumah Rusak         | Hasil  |    | $\pmb{\times}$ |  |                      |  |  |
| P-12                                        |                                     | Plengsengan Rusak   | Hasil  |    | $\pmb{\times}$ |  |                      |  |  |
| $P-13$                                      |                                     | Rumah Rusak         | Hasil  |    | $\pmb{\times}$ |  |                      |  |  |
| $P-14$                                      |                                     | Rumah Rusak         | Hasil  |    | $\pmb{\times}$ |  |                      |  |  |
| $P-15$                                      |                                     | Plengsengan Rusak   | Hasil  |    | $\pmb{\times}$ |  |                      |  |  |
| P-16                                        |                                     | Warung Rusak        | Hasil  |    | $\pmb{\times}$ |  |                      |  |  |
| P-17                                        |                                     | Rumah Rusak         | Hasil  |    | $\pmb{\times}$ |  |                      |  |  |
| P-18                                        |                                     | Rumah Rusak         | Hasil  |    | $\pmb{\times}$ |  |                      |  |  |
| P-19                                        |                                     | Taman Bermain Rusak | Hasil  |    | $\pmb{\times}$ |  |                      |  |  |
| $P-2$                                       |                                     | Rumah Roboh         | Hasil  |    | $\pmb{\times}$ |  |                      |  |  |
| $P-20$                                      |                                     | Rumah Rusak         | Hasil  |    | $\pmb{\times}$ |  |                      |  |  |

*Gambar 4.9 Halaman Case*

Gambar 4.9 merupakan halaman untuk data case. Pada halaman ini terdapat tabel informasi data case dan hasil COPRAS, yang dimana nantinya apabila user menekan "Hasil" maka akan masuk ke halaman prosess COPRAS. Sepeerti gambar 4.9 pada halaman ini menunjukan hasil normalisasi dari kasus 1 dengan menampilkan nama case, nama kriteria, penilaian, dan hasil normalisasi.

| <b>COPRAS</b><br>Kriteria & Bobot<br>Alternatif | Case                         |                         |                                  |
|-------------------------------------------------|------------------------------|-------------------------|----------------------------------|
|                                                 |                              |                         |                                  |
| Normalisasi                                     |                              |                         | $\mathcal{N}\subseteq\mathbb{M}$ |
| Case                                            | Kriteria                     | Penilaian               | Nilai Normalisasi                |
| Rusak Ringan                                    | Keadaan Bangunan             |                         | 0.1667                           |
| Rusak Sedang                                    | Keadaan Bangunan             | $\overline{2}$          | 0.3333                           |
| <b>Rusak Berat</b>                              | Keadaan Bangunan             | 3                       | 0.5000                           |
| Rusak Ringan                                    | Keadaan Struktur Bangunan    | $\overline{2}$          | 0.3333                           |
| Rusak Sedang                                    | Keadaan Struktur Bangunan    | 1                       | 0.1667                           |
| Rusak Berat                                     | Keadaan Struktur Bangunan    | 3                       | 0.5000                           |
| Rusak Ringan                                    | Keadaan Fisik Bangunan Rusak | 3                       | 0.4286                           |
| Rusak Sedang                                    | Keadaan Fisik Bangunan Rusak | $\overline{2}$          | 0.2857                           |
| Rusak Berat                                     | Keadaan Fisik Bangunan Rusak | $\overline{2}$          | 0.2857                           |
| Rusak Ringan                                    | Fungsi Bangunan              | 1                       | 0.2500                           |
| Rusak Sedang                                    | Fungsi Bangunan              | $\overline{2}$          | 0.5000                           |
| <b>Rusak Berat</b>                              | Fungsi Bangunan              | $\mathcal{L}$           | 0.2500                           |
| Rusak Ringan                                    | Keadaan Penunjang Lainnya    | $\alpha$                | 0.1667                           |
| Rusak Sedang                                    | Keadaan Penunjang Lainnya    | $\overline{\mathbf{3}}$ | 0.5000                           |
| <b>Rusak Berat</b>                              | Keadaan Penunjang Lainnya    | $\overline{2}$          | 0.3333                           |

*Gambar 4.10 Halaman Normalisasi*

Pada gambar 4.10 Menunjukkan hasil normalisasi terbobot perhitungan COPRAS pada case 1 dengan menampilkan nama case, kriteria, penilaian, hasil norrmalisasi.

Berikut adalah pseudocode tampilan normalisasi:

```
\langle?php
  $idc = $[GET['id'];$no=1;
  $q bobot= "SELECT * FROM normalisasi where id case = '$idc'"; // Menampung
perintah SQL ke variabel 'sql'
  $h_bbot = $koneksi \rightarrow query($q_bbot);while (\frac{6}{3}d \text{ bobot} = \frac{6}{3}h \text{ bobot}-\frac{5}{3}f \text{etch} \text{ array}())$al=$d_bobot['id_alternatif'];
      $k=$d_bobot['id_kriteria'];
\overline{2}<tr>
          <td><?php
      $ar= "SELECT * FROM alternatif where id_alternatif='$al'";
      $arg = $koneksi->query($ar);$ara = $arg->fetch array();echo $ara['nm_alternatif'];
      ? ></td>
          <td><?php echo $d_bobot['nm_kriteria'];
      $kr= "SELECT * FROM kriteria where kriteria.id_kriteria='$k'";
      $krq = $koneksi->query($kr);
      $kra = $krq->fetch_array();
      echo $kra['nm_kriteria'];
      ? ></td>
          <td><?php echo $d_bobot['value']; ?></td>
          <td><?php echo $d_bobot['nilainorm']; ?></td>
      \langle/tr>
 <?php
```
*Gambar 4.11 Pseudocode normalisasi*

| Normalisasi Terbobot |                              |                |                   |             | $\curvearrowright$ $\hspace{0.1cm}$ $\hspace{0.1cm}\hspace{0.1cm}\hspace{0.1cm}$ $\hspace{0.1cm}\hspace{0.1cm}\hspace{0.1cm}$ |
|----------------------|------------------------------|----------------|-------------------|-------------|----------------------------------------------------------------------------------------------------|
| Case                 | Kriteria                     | Penilaian      | Nilai Normalisasi | Kelompok    | Nilai Normalisasi Terbobot                                                                                                    |
| Rumah Rusak          | Keadaan Bangunan             |                | 0.1667            | Benefit     | 0.0766666636                                                                                                    |
| Rumah Rusak          | Keadaan Bangunan             |                | 0.3333            | Benefit     | 0.15333333318                                                                                                    |
| Rumah Rusak          | Keadaan Bangunan             |                | 0.5000            | Benefit     | 0.23                                                                                                    |
| Rumah Rusak          | Keadaan Struktur Bangunan    | $\overline{2}$ | 0.3333            | Benefit     | 0.0866666658000001                                                                                                    |
| Rumah Rusak          | Keadaan Struktur Bangunan    |                | 0.1667            | Benefit     | 0.04333333316                                                                                                    |
| Rumah Rusak          | Keadaan Struktur Bangunan    |                | 0.5000            | Benefit     | 0.13                                                                                                    |
| Rumah Rusak          | Keadaan Fisik Bangunan Rusak | $\overline{z}$ | 0.4286            | Benefit     | 0.0542857142                                                                                                    |
| Rumah Rusak          | Keadaan Fisik Bangunan Rusak | $\overline{2}$ | 0.2857            | Benefit     | 0.04285714275                                                                                                    |
| Rumah Rusak          | Keadaan Fisik Bangunan Rusak |                | 0.2857            | Benefit     | 0.04285714275                                                                                                    |
| Rumah Rusak          | Fungsi Bangunan              |                | 0.2500            | Benefit     | 0.0225                                                                                                    |
| Rumah Rusak          | Fungsi Bangunan              |                | 0.5000            | Benefit     | 0.045                                                                                                    |
| Rumah Rusak          | Fungsi Bangunan              |                | 0.2500            | Benefit     | 0.0225                                                                                                    |
| Rumah Rusak          | Keadaan Penunjang Lainnya    |                | 0.1667            | Non Benefit | 0.0066666664                                                                                                    |
| Rumah Rusak          | Keadsan Penunjang Lainnya    |                | 0.5000            | Non Benefit | 0.02                                                                                                    |
| Rumah Rusak          | Keadaan Penunjang Lainnya    |                | 0.3333            | Non Benefit | 0.01333333320000001                                                                                                    |

*Gambar 4.12 Halaman Normalisasi Terbobot*

Pada gambar 4.12 Menunjukkan hasil normalisasi terbobot perhitungan COPRAS dengan menampilkan nama case, kriteria, hasil normalisasi dan hasil normalisasi terbobot.

Berikut adalah pseudocode tampilan normalisasi terbobot:

```
<?php
  $nom=1;$nb = "SELECT * FROM normbook where id\_case = '$idc'";$nbg = $koneksi \rightarrow query($nb);while (\text{Shba = Shbq->fetch\_array()) }$alter=$nba['id_case'];
 \overline{2}<tr>
          <td><?php
     $alt= "SELECT * FROM case_ where id_case='$alter'";
     $altq = $koneksi->query($alt);$alta = $altq-> fetch_array();echo $alta['nm_case'];
     ? ></td>
          <td><?php $c = $nba['id kriteria'];
     $cr= "SELECT * FROM kriteria where kriteria.id kriteria='$c'";
     \frac{6}{2}crq = \frac{6}{2}koneksi->query($cr);
     \frac{6}{2}cra = \frac{6}{2}crq->fetch_array();
     echo $cra['nm_kriteria'];
     ? ></td>
     <td><?php echo $nba['value']; ?></td>
     <td><?php echo $nba['nilainorm']; ?></td>
     <td><?php echo $nba['Kelompok']; ?></td>
     <td><?php echo $nba['normbobot']; ?></td>
      \langle/tr>
 \langle?php
```
*Gambar 4.13 Pseudocode Normalisasi Terbobot*

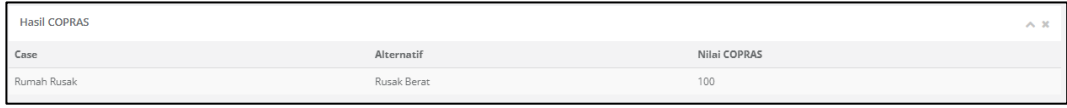

*Gambar 4.14 Halaman Hasil COPRAS*

Pada gambar 4.14 menunjukkan hasil metode COPRAS dari case 1 dengan

menampilkan nama case, alternatif dan hasil COPRAS.

Berikut adalah pseudocode tampilan hasil COPRAS:

```
\langle?php
  \frac{1}{2}nmr=1;
  $opt= "SELECT * FROM result where id case = '$idc' order by nilaiakhir desc";
 $optq = $koneksi\text{-}query($opt);$opta = $optq - $fetch_array();
 $altn=$opta['id alternatif'];
 \rightarrow<tr>
          <td><?php
      $aa= "SELECT * FROM case where id case='$idc'";
      $aaq = $koneksi\text{-}query($aa);$aaa = $aaq->fetch array();
      echo $aaa['nm case'];
      ? ></td>
         <td><?php
      $bb= "SELECT * FROM alternatif where id alternatif='$altn'";
      $bbq = $koneksi\text{-}query ($bb);$bbb = $bbq -> fetch\_array();
      echo $bbb['nm_alternatif'];
      ? ></td>
       <td><?php echo $opta['nilaiakhir'];?></td>
  \langle?php
```
*Gambar 4.15 Pseudocode Hasil COPRAS*

# **4.2 Pengujian**

Pengujian pada penelitian ini dilakukan guna mendapatkan tingkat keakuratan yang dimiliki oleh dataset dan data uji. Data yang digunakan dari BPBD Malang, Jawa Timur. Penilaian yang dilakukan oleh tim *assesment* di lapangan dilakukan pada tahun 2020 dan data tersebut dilakukan secara langsung pasca terjadinya bencana alam.

Pengujian dilakukan dengan menggunakan metode *Confusion Matrix* dan pada pengolahan hasil menggunakan metode *Complex Proportional Assessment*.

Penelitian ini melakukan pengujian *accuracy*, *precision*, *recall*, dan *f-Measure*. Seperti pengujian Confusion Matrix pada umumnya bahwa terdapat 4 kategori *True Positif*(TP), *True Negatif*(TN), *False Positif*(FP), *False Negatif*(FN). Data yang digunakan sejumlah 50 data di lapangan atau data surveyor, dan 50 data prediksi atau hasil dari sistem. Penentuan nilai True Positif (TP), True Negatif (TN), False Positif (FP), False Negatif (FN) sebagai berikut:

- 1. True Positif (TP) Ketika hasil prediksi bernilai rusak berat (POSITIF) dan hasil dari surveyor juga rusak berat dinyatakan (TRUE)
- 2. True Negatif (TN) Ketika hasil prediksi bernilai tidak rusak berat (NEGATIF) dan hasil dari surveyor juga tidak rusak berat dinyatakan (TRUE)
- 3. False Positif (FP) Ketika hasil prediksi bernilai rusak berat (POSITIF) dan hasil dari surveyor ternyata tidak rusak berat dinyatakan (FALSE)
- 4. False Negatif (FN) Ketika hasil prediksi bernilai tidak rusak berat (NEGATIF) dan hasil dari surveyor bernilai rusak berat dinyatakan (FALSE)

Hasil dari penentuan nilai True Positif (TP), True Negatif (TN), False Positif (FP), False Negatif (FN). Berikut merupakan hasilnya yang merujuk pada data di lampiran I.

- 1. True Positif (TP) banyak jumlahnya sebesar 21
- 2. True Negatif (TN) banyak jumlahnya sebesar 20
- 3. False Positif (FP) banyak jumlahnya sebesar 5
- 4. False Negatif (FN) banyak jumlahnya sebesar 4

Hasil yang telah didapat akan dilakukan pengujian untuk mendapatkan tingkat akurasi, presisi, *recall* dan *F-Measure*.

$$
Akurasi = \frac{TP + TN}{TP + TN + FP + FN} x100\%
$$

$$
= \frac{21 + 20}{22 + 19 + 5 + 4} x100\%
$$

$$
= \frac{41}{50} x100\%
$$

$$
= 82 \%
$$

Akurasi yang didapat dalam 50 data dan dengan jumlah TP, TN, FP, dan FN yang telah disebutkan diatas sebesar 82 %.

$$
Presisi = \frac{TP}{TP + FP} x 100\%
$$
  
=  $\frac{21}{21 + 5} x 100\%$   
=  $\frac{21}{26} x 100\%$   
= 80.7 %

Selanjutnya merupakan pengujian presisi dari data-data yang terdapat pada penjelasan diatas sebelumnya dilakukan perhitungan. Hasil yang diperoleh dalam pengujian ini bernilai sebesar 80.7 %.

Recall 
$$
=\frac{TP}{TP+FN}x100\%
$$
  
 $=\frac{21}{21+4}x100\%$   
 $=\frac{21}{25}x100\%$   
 $= 84\%$ 

Hasil pengujian dari *recall* telah didapat sejumlah 84% dari 50 data yang digunakan.

$$
f\text{-}measure = \frac{2 \times \text{presisi} \times \text{recall}}{\text{presisi} + \text{recall}} \times 100\%
$$

$$
= \frac{2 \times 0.807 \times 0.84}{0.807 + 0.84} \times 100\%
$$

$$
= \frac{1.355}{1.647} \times 100\%
$$

$$
= 0.822 \times 100\%
$$

$$
= 82.2\%
$$

Nilai dari *f-measure* telah ditemukan dengan nilai sebesar 82.2 % dengan menggunakan nilai presisi dan *recall*. Seluruh pengujian dari data yang tercantum pada Lampiran 1 yang telah didapat hasilnya.

# **4.4 Pembahasan**

Dataset yang dipilih untuk penelitian ini yaitu berupa 50 data surveyor atau dilapangaan dan 50 data pada hasil prediksi sistem. Data bencana alam dilakukan perhitungan dengan menggunakan metode COPRAS untuk keadaan di lapangan atau keadaan asli dengan prediksi sistem. Pada hasil perbandingan prediksi dan surveyor dapat dilihat di tabel 4.1, yang selengkapnya di lampiran 2.

| Case           | Sektor      | K1             | K2             | K3             | K <sub>4</sub> | K5             | Hasil<br>Surveyor | Hasil<br>Prediksi | Keterangan               |
|----------------|-------------|----------------|----------------|----------------|----------------|----------------|-------------------|-------------------|--------------------------|
| $\mathbf{1}$   | Rumah       | $\overline{2}$ | $\overline{2}$ | $\overline{2}$ | 3              | $\overline{2}$ | Rusak<br>Sedang   | Rusak<br>Sedang   | $\mathcal{T}\mathcal{N}$ |
| 2              | Rumah       | 3              | 3              | 3              | 3              | $\mathbf{1}$   | Rusak<br>Berat    | Rusak<br>Berat    | TP                       |
| 3              | Plengsengan | $\overline{3}$ | 3              | $\overline{3}$ | 3              | $\mathbf{1}$   | Rusak<br>Berat    | Rusak<br>Berat    | TP                       |
| $\overline{4}$ | Rumah       | $\overline{2}$ | $\overline{2}$ | $\overline{2}$ | 3              | $\overline{2}$ | Rusak<br>Sedang   | Rusak<br>Berat    | FP                       |
| 5              | Plengsengan | 3              | 3              | 3              | 3              | $\overline{2}$ | Rusak<br>Berat    | Rusak<br>Berat    | TP                       |
| 6              | Rumah       | 3              | 3              | 3              | 3              | $\overline{2}$ | Rusak<br>Berat    | Rusak<br>Berat    | TP                       |
| 7              | Rumah       | 1              | $\mathbf{1}$   | 1              | 1              | $\mathbf{1}$   | Rusak<br>Ringan   | Rusak<br>Ringan   | <b>TN</b>                |
| 8              | Pujasera    | $\mathbf{1}$   | $\mathbf{1}$   | $\mathbf{1}$   | $\overline{2}$ | $\mathbf{1}$   | Rusak<br>Ringan   | Rusak<br>Ringan   | $\mathbf{T}\mathbf{N}$   |

Tabel 4.1 Hasil Perbandingan Data Prediksi dan Surveyor

| Case | Sektor            | K1             | K2             | K <sub>3</sub> | K <sub>4</sub> | K <sub>5</sub> | Hasil<br>Surveyor     | Hasil<br>Prediksi     | Keterangan |
|------|-------------------|----------------|----------------|----------------|----------------|----------------|-----------------------|-----------------------|------------|
| 9    | Pagar<br>Pembatas | 3              | 3              | 2              | 2              | $\mathbf{1}$   | Rusak<br>Berat        | Rusak<br>Sedang       | FN         |
| 10   | Rumah             | $\overline{2}$ | $\overline{c}$ | $\overline{2}$ | 3              | $\overline{2}$ | Rusak<br>Sedang       | Rusak<br>Berat        | FP         |
| 11   | Rumah             | 1              | $\mathbf{1}$   | $\mathbf{1}$   | $\overline{2}$ | $\overline{c}$ | Rusak<br>Ringan       | Rusak<br>Sedang       | TN         |
| 12   | Plengsengan       | 3              | 3              | 3              | 3              | $\overline{2}$ | Rusak<br><b>Berat</b> | Rusak<br><b>Berat</b> | TP         |
| 13   | Rumah             | 3              | 3              | 3              | 3              | $\overline{c}$ | Rusak<br>Berat        | Rusak<br>Berat        | TP         |
| 14   | Rumah             | $\mathbf{1}$   | $\mathbf{1}$   | $\mathbf{1}$   | $\overline{2}$ | $\overline{2}$ | Rusak<br>Ringan       | Rusak<br>Ringan       | TN         |
| 15   | Plengsengan       | 3              | 3              | 3              | 3              | $\overline{c}$ | Rusak<br><b>Berat</b> | Rusak<br>Berat        | TP         |
| 16   | Warung            | $\mathbf{1}$   | $\mathbf{1}$   | $\mathbf{1}$   | 2              | $\mathbf{1}$   | Rusak<br>Ringan       | Rusak<br>Ringan       | <b>TN</b>  |
| 17   | Rumah             | $\mathbf{1}$   | $\mathbf{1}$   | $\mathbf{1}$   | $\overline{2}$ | $\mathbf{1}$   | Rusak<br>Ringan       | Rusak<br>Ringan       | <b>TN</b>  |
| 18   | Rumah             | $\overline{2}$ | $\overline{2}$ | $\overline{2}$ | 3              | $\overline{c}$ | Rusak<br>Sedang       | Rusak<br>Sedang       | <b>TN</b>  |
| 19   | Taman<br>Bermain  | 3              | 3              | 3              | 3              | $\overline{c}$ | Rusak<br><b>Berat</b> | Rusak<br><b>Berat</b> | TP         |
| 20   | Rumah             | $\overline{2}$ | $\overline{2}$ | 2              | 3              | $\overline{2}$ | Rusak<br>Sedang       | Rusak<br>Sedang       | <b>TN</b>  |
| 21   | Plengsengan       | 3              | 3              | 3              | 3              | $\overline{c}$ | Rusak<br>Berat        | Rusak<br>Berat        | TP         |
| 22   | Rumah             | $\mathbf{1}$   | $\mathbf{1}$   | $\mathbf{1}$   | $\overline{2}$ | $\mathbf{1}$   | Rusak<br>Ringan       | Rusak<br>Ringan       | TN         |
| 23   | Rumah             | $\overline{2}$ | $\overline{2}$ | 2              | 3              | $\overline{2}$ | Rusak<br>Sedang       | Rusak<br>Sedang       | TN         |
| 24   | Rumah             | $\mathbf{1}$   | $\mathbf{1}$   | $\mathbf{1}$   | $\sqrt{2}$     | $\mathbf{1}$   | Rusak<br>Ringan       | Rusak<br>Ringan       | TN         |
| 25   | Rumah             | $\overline{c}$ | $\overline{c}$ | $\overline{c}$ | $\overline{2}$ | $\overline{c}$ | Rusak<br>Sedang       | Rusak<br>Sedang       | TN         |

Lanjutan Tabel 4.1 Hasil Perbandingan Data Prediksi dan Data Surveyor

Sumber: Diolah penulis dari data penelitian menggunakan COPRAS

Data bencana alam tersebut dihitung menggunakan metode COPRAS, kemudian setelah hasil prediksi didapatkan lalu dilakukan perbandingan dengan data surveyor atau dilapangan pasca terjadinya bencana alam di kota Malang, Jawa Timur. Uji coba yang dilakukan oleh penulis dengan menggunakan 50 data didapat hasil akurasi 82%, presisi 80.7%, *recall* 84% dan F-*Measure* 82.2 %.

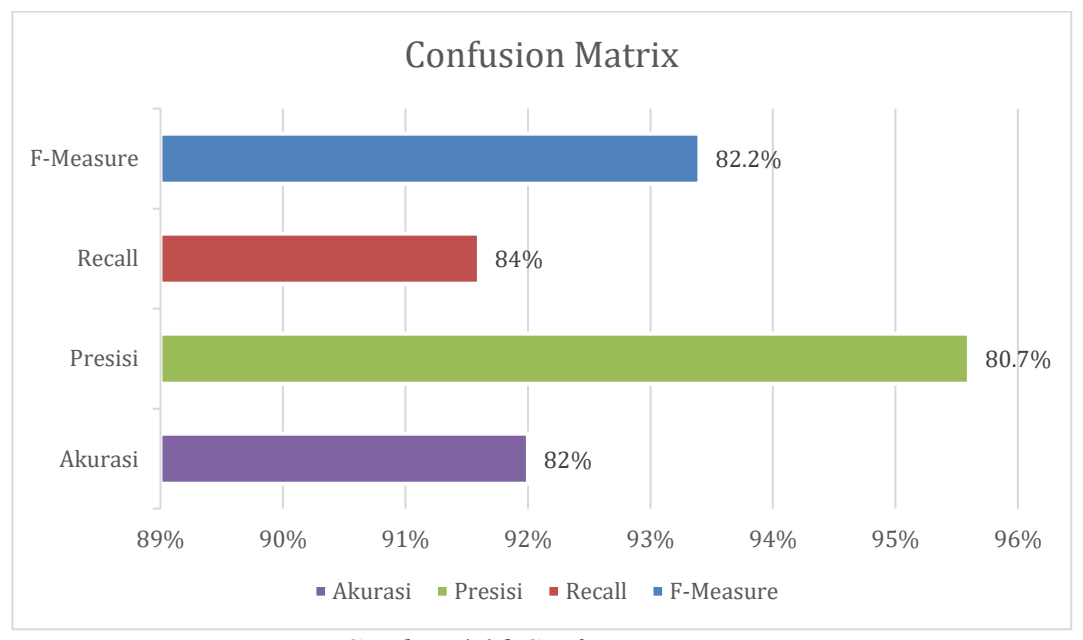

*Gambar 4.16 Confusion Matrix*

# **4.4 Integrasi dalam Islam**

#### **4.4.1 Muamalah Ma'a Allah**

Bencana alam dalam islam bukan sekedar diartikan sebagai fenomena alam. Islam memandang bencana alam sebagai salah satu ujian dan siksaan terhadap manusia. Bencana alam maupun musibah sendiri mengajarkan untuk meningkatkan keimanan, hikmah dari bencana alam menurut islam adalah terciptanya kesadaran manusia untuk meyakini bahwa segala yang ada dilangit dan bumi hanyalah milik Allah, sedangkan manusia hanya bisa menerima takdir-Nya.

Dalam menerima semua musibah dan ketentuan dari Allah sendiri, kita harus menghadapinya dengan ikhlas dan penuh kesabaran. Pahala yang diberikan kepada orang-orang yang bersabar ketika mendapatkan musibah sangatlah besar. Seperti pada ayat dibawah ini.

> يَّاأَيُّهَا ٱلَّذِينَ ءَامَنُواْ ٱسْتَعِينُواْ بِٱلصَّبْرِ وَٱلصَّلَوٰةِ ۚ إِنَّ ٱللَّهَ مَعَ ٱلصُّبِرِينَ َ َّ اً اً ِ ِ

Artinya: "*Hai orang-orang yang beriman, jadikanlah sabar dan sholat sebagai penolongmu, sesungguhnya Allah beserta orang-orang yang sabar" (Al-Baqarah 153)*.

Pada "tafsir Al-Muyassar", dijelaskan bahwa orang-orang yang beriman, mintalah bantuan dari Allah dalam seluruh urusan kalian dengan bersabar dalam menghadapi berbagai bala dan musibah, dan bersabar dalam meninggalkan maksiat-maksiat dan dosa-dosa, serta bersabar dalam menjalankan ketaatan dan ibadah serta amalan yang mendekatkan kepada Allah, dan dengan sholat yang menyebabkan jiwa-jiwa menjadi tentram. Pada ayat tersbut Allah telah memberi petunjuk kepada hambanya bahwa jika kita menerima cobaan harus menghadapinya dengan bersabar dan bertakwa maka Allah akan menolong mu, karena sebuah musibah dan bersabar sudah dijadikan satu ikatan yang harus diterapkan pada manusia.

#### **4.4.2 Muamalah Ma'a An-Nas**

Penelitian yang dilakukan memiliki tujuan untuk tolong menolong sesama manusia. Hal tersebut antara lain membantu tim surveyor dalam menentukan tingkat kerusakan bangunan pasca terjadinya bencana alam, agar waktu yang dibutuhkan lebih efisien. Sehingga tindakan proses rehabilitasi dan rekonstruksi setelah terjadinya bencana alam oleh pemerintah dapat dilakukan dengan lebih cepat

Sebagaimana perintah Allah pada salah satu ayat-Nya dalam Al-Quran surat Al-Maidah ayat 2:

َواتَّقُوا ِن ۚ َوا عُدْ ْ َو ال ِم ْ ْْلِ ث َونُوا عَلَى ا َو َل تَعَا َو ى ِ ِر َوالتَّقْ ب ْ َونُوا عَلَى ال َوتَعَا َّن ِ ِعقَابِ a َّّللاَ إ ْ َّّللاَ شَ ِديدُ ال

Artinya: "*Dan tolong menolonglah kamu dalam mengerjakan kebajikan dan takwa, dan jangan tolong-menolong dalam perbuatan dosa dan permusuhan. Bertakwalah kepada Allah, sesungguhnya Allah sangat berat siksaan-Nya." (2)*.

Pada ayat tersebut Allah telah memerintahkan hambanya untuk saling tolong menolong dalam kebaikan. Karena tolong menolong mencerminkan segala perilaku yang memberi manfaat pada orang lain, saling membantu untuk meringankan beban orang lain dengan melakukan suatu tindakan nyata. Pada "Tafsir Al-Mishbah", dijelaskan bahwa ayat tersebut menegaskan bahwa tolong menolong merupakan prinsip dasar dalam menjalin kerja sama dengan siapa pun, selama hal tersebut bertujuan dalam kebaikan dan ketakwaan, bukan dalam hal keburukan atau kemungkaran (shihab,2009). Selain itu, Allah akan memudahkan hamba-Nya yang menolong saudaranya ketika sedang kesusahan. Pada penelitian ini juga memiliki tujuan yang dimana untuk membantu para surveyor untuk lebih cepat dalam menentukan kerusakan sektor pasca bencana alam, supaya para korban juga mendapatkan bantuan dengan cepat sesuai kerusakan yang dialami korban.

#### **4.4.2 Muamalah Ma'a Al-Alam**

Kejadian bencana alam sesungguhnya merupakan suatu peringatan bahwa kerusakan dan bencana yang terjadi merupakan ulah tangan manusia sendiri, hal tersebut terdapat pada firman Allah yakni QS. Ar-Rum ayat 41.

ظَهَرَ الْفَسَادُ فِي الْبَرِّ وَالْبَحْرِ بِمَا كَسَبَتْ أَيْدِي النَّاسِ لِيُذِيقَهُمْ بَعْضَ الَّذِي َّ َ ْ ْ ْ عَمِلُوا لَعَلَّهُمْ يَرْجِعُونَ

Artinya; "*Telah nampak kerusakan di darat dan di laut disebabkan karena perbuatan tangan manusia, supaya Allah merasakan kepada mereka sebahagian dari (akibat) perbuatan mereka, agar mereka kembali (ke jalan yang benar)*."

Pada ayat tersebut, Allah telah memperingatkan bahwa kerusakan yang telah terjadi di bumi ini merupakan akibat dari manusia yang tidak bisa mengendalikan hawa nafsu, mementingkan kepentingan diri sendiri yang tidak peduli terhadap alam sekitar. Berdasarkan buku "Tafsir Al-Mishbah" ayat tersebut menjelaskan bahwa pelanggaran yang dilakukan manusia mengakibatkan gangguan keseimbangan yang terjadi di darat maupun dilaut, akibat perbuatan manusia yang menyimpang. Semakin banyak kerusakan yang dibuat oleh manusia, maka juga akan semakin besar dampak buruknya terhadap manusia itu sendiri (Shihab, 2009). Bencana alam yang terjadi adalah peringatan dari Allah agar manusia merasakan akibat dari perbuatan buruk yang telah mereka lakukan, agar kembali ke jalan yang lurus. Bencana alam seperti banjir dan tanah longsor merupakan salah satu contoh bahwa bencana dapat terjadi akibat ulah tangan manusia, yang enggan dalam menjaga bumi. Sehingga, dengan terjadinya bencana alam sebagai umat manusia diharuskan untuk senantiasa menjaga dan merawat lingkungan, dimulai dari lingkungan sekitar.

#### **BAB V**

# **KESIMPULAN DAN SARAN**

#### **5.1 Kesimpulan**

Hasil pengujian yang didapat dan telah dilakukan adalah sistem untuk menentukan tingkat kerusakan sektor pasca bencana alam menggunakan metode COPRAS mendapatkan nilai akurasi nya sebesar 82%, nilai presisi sebesar 80.7 %, nilai *recall* sebesar 84%, dan nilai F-*measure* sebesar 82.2%. Nilai tersebut didapat dengan menggunakan 50 data surveyor dilapangan dan data prediksi sistem. Penulis juga melakukan pengujian dengan menggunakan 25 data dan mendapatkan nilai akurasi 88 %, nilai presisi 83.3%, nilai *recall* 90.9% dan f-*measure* sebesar 86.9%. Maka penelitian ini memiliki kesimpulan bahwa memiliki data sedikit maka akan semakin tinggi nilai dari confusion matrix.

# **5.2 Saran**

Peneliti mengetahui dan menyadari banyak kekurangan yang ada di dalam penelitian ini. Peneliti sadar bahwa pengembangan dan juga pembaharuan sangat dibutuhkan dalam tercapainya hasil yang lebih baik. Terdapat saran yang dipaparkan oleh peneliti untuk pembaharuan di masa datang guna mendapatkan sebuah penelitian yang lebih baik. Terkandung sebagai berikut:

- 1. Menggunakan metode selain COPRAS atau memodifikasinya dalam pengimplementasinya guna pengembangan dalam penilaian hasil yang lebih optimal
- 2. Mengimplemntasikan ke dalam *platform* yang berbeda seperti *app-mobile* dan lainya.
## **DAFTAR PUSTAKA**

- Almais, A. T. W., Fatchurrohman, ., Holle, K. F. H., Kinasih, K. S., Wiranti, D. A., & Yasin, S. Y. (2019). Implementation Fuzzy Weighted Product Preparation Post Disaster Reconstruction and Rehabilitation Action based Dynamics Decision Support System. *Conrist 2019*, 272–277. https://doi.org/10.5220/0009909002720277
- Almais, A. T. W., Sarosa, M., & Muslim, M. A. (2016). Implementation Of Multi Experts Multi Criteria Decision Making For Rehabilitation And Reconstruction Action After A Disaster. *MATICS: Jurnal Ilmu Komputer dan Teknologi Informasi (Journal of Computer Science and Information Technology)*, *8*(1), 27-31. https://doi.org/10.18860/mat.v8i1.3480
- Bachriwindi, A., Putra, E. K., Munawaroh, U. M., & Almais, A. T. W. (2019). Implementation of Web-Based Weighted Product Use Decision Support System to Determine the Post-Disaster Damage and Loss Implementation of Web-Based Weighted Product Use Decision Support System to Determine the Post-Disaster Damage and Loss. *Journal of Physsics: Conference Series, 1413*(1). https://doi.org/10.1088/1742- 6596/1413/1/012019
- Balali, A., Valipour, A., Edwards, R., & Moehler, R. (2021). Ranking effective risks on human resources threats in natural gas supply projects using ANP-COPRAS method: Case study of Shiraz. *Reliability Engineering & System Safety*, *208*, 107442. https://doi.org/10.1016/j.ress.2021.107442
- Bekar, E. T., Cakmakci, M., & Kahraman, C. (2016). Fuzzy COPRAS method for performance measurement in total productive maintenance: a comparative analysis. *Journal of Business Economics and Management*, *17*(5),663-684. https://doi.org/10.3846/16111699.2016.1202314
- Chichernea, V. (2014). The Use of Decision Support Systems (DSS) in Smart City Planning and Management Virgil Chichernea 1. *Journal of Information Systems & Operations Management*, 1–14.
- Cholil, S. R., Pinem, A. P. R., & Vydia, V. (2018). Implementasi metode simple multi attribute rating technique untuk penentuan prioritas rehabilitasi dan rekonstruksi pascabencana alam. *Register: Jurnal Ilmiah Teknologi Sistem Informasi*, *4*(1), 1–6. https://doi.org/10.26594/register.v4i1.1133
- Deng, X., Liu, Q., Deng, Y., & Mahadevan, S. (2016). An improved method to construct basic probability assignment based on the confusion matrix for classification problem. *Information Sciences*, *340*–*341*, 250–261. https://doi.org/10.1016/j.ins.2016.01.033
- Hezer, S., Gelmez, E., & Özceylan, E. (2021). Comparative analysis of TOPSIS, VIKOR and COPRAS methods for the COVID-19 Regional Safety Assessment. *Journal of infection and public health*, *14*(6), 775-786. https://doi.org/10.1016/j.jiph.2021.03.003
- Kaklauskas, A., Zavadskas, E. K., Raslanas, S., Ginevicius, R., Komka, A., & Malinauskas, P. (2006). Selection of low-e windows in retrofit of public buildings by applying multiple criteria method COPRAS: A Lithuanian case. *Energy and Buildings*, *38*(5), 454–462. https://doi.org/10.1016/j.enbuild.2005.08.005
- Kumari, R., & Mishra, A. R. (2020). Multi-criteria COPRAS Method Based on Parametric Measures for Intuitionistic Fuzzy Sets: Application of Green Supplier Selection. *Iranian Journal of Science and Technology - Transactions of Electrical Engineering*, *44*(4), 1645–1662. https://doi.org/10.1007/s40998-020-00312-w
- Madić, M., Marković, D., Petrović, G., & Radovanović, M. (2014). Application of COPRAS method for supplier selection. *The Fifth International Conference Transport and Logistics-TIL 2014, Proceedings*, 47–50.
- Megawaty, M., & Ulfa, M. (2020). Decision Support System Methods: A Review. *Journal of Information Systems and Informatics*, *2*(1), 192–201. https://doi.org/10.33557/journalisi.v2i1.63
- Podvezko, V. (2011). The comparative analysis of MCDA methods SAW and COPRAS. *Engineering Economics*, *22*(2), 134–146. https://doi.org/10.5755/j01.ee.22.2.310
- Safitri, A. H., Almais, A. T. W., Syauqi, A., & Melani, R. I. (2022). Pengujian Optimization dan Non-Optimization Query Metode Topsis untuk Menentukan Tingkat Kerusakan Sektor Bencana Alam. *Jurnal ELTIKOM,* 6(1), 89-99. https:/doi.org/10.14710/jtsiskom.6.1.2018.1-6
- Shihab, M. Q. (2009). Tafsir *Al-Mishbah*: *Pesan, Kesan dan Keserasian al-Qur'an*   $(1<sup>st</sup> ed.).$  Lentera Hati.

## LAMPIRAN

## Lampiran 1. Data Penelitian yang digunakan

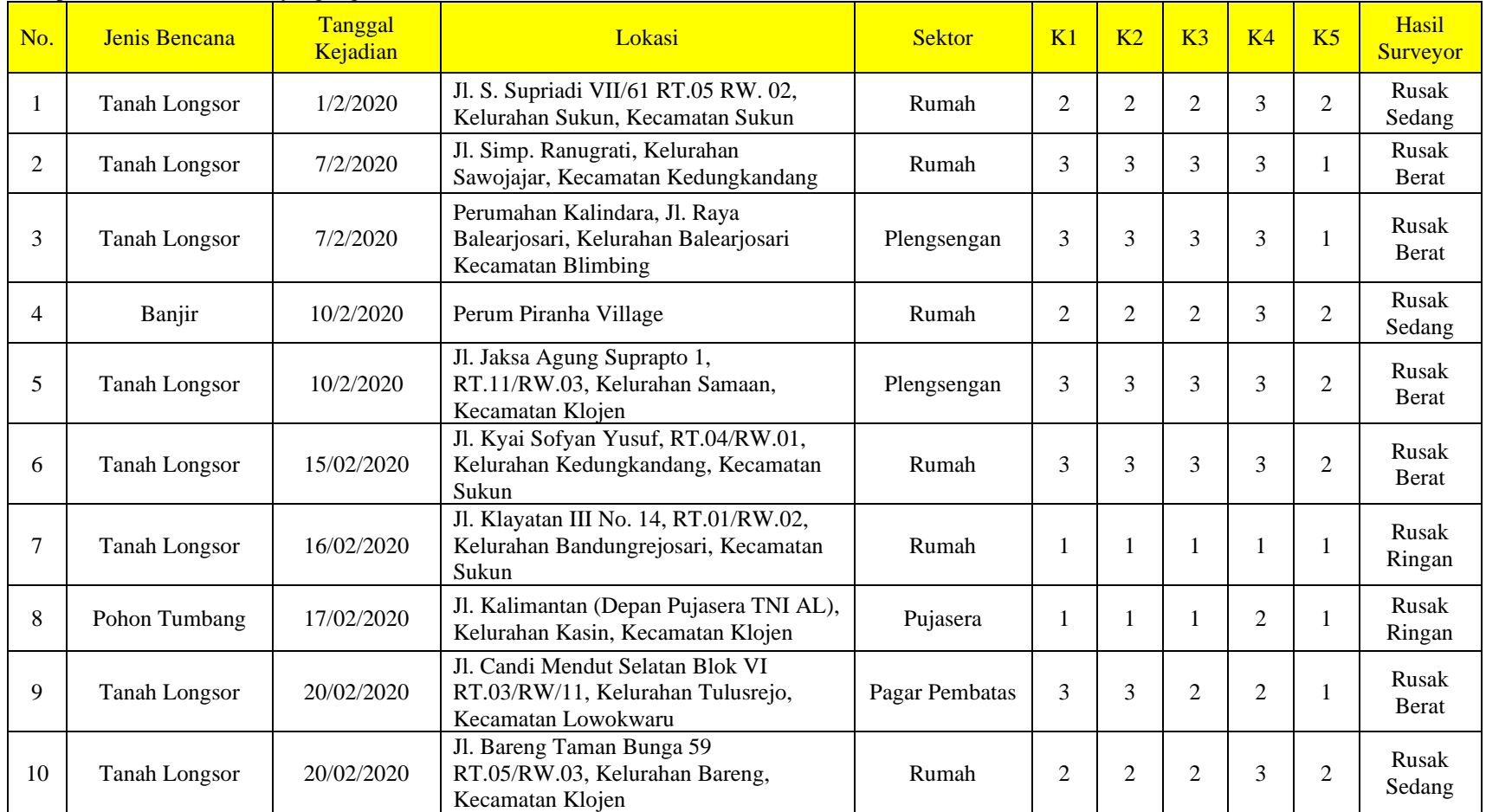

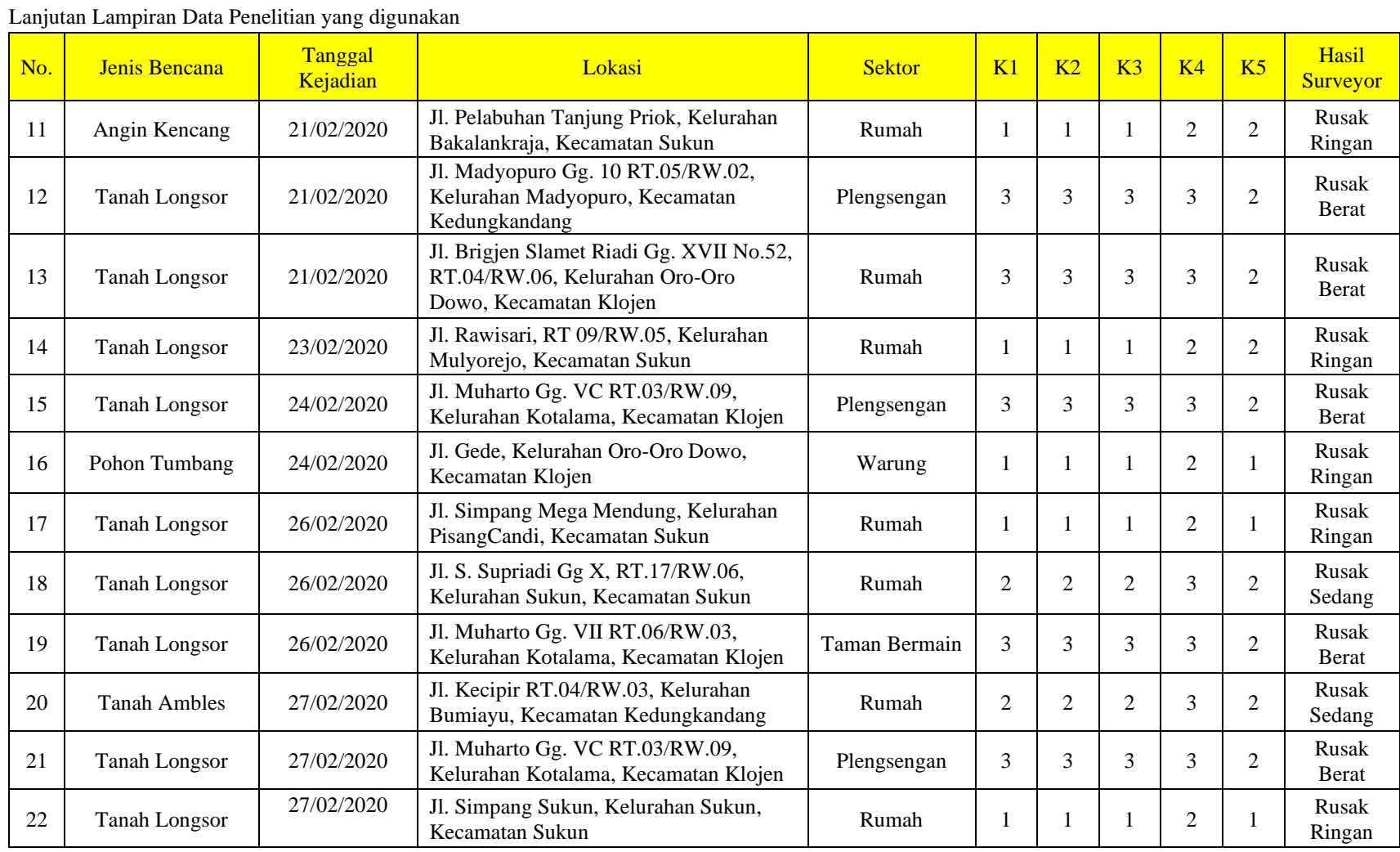

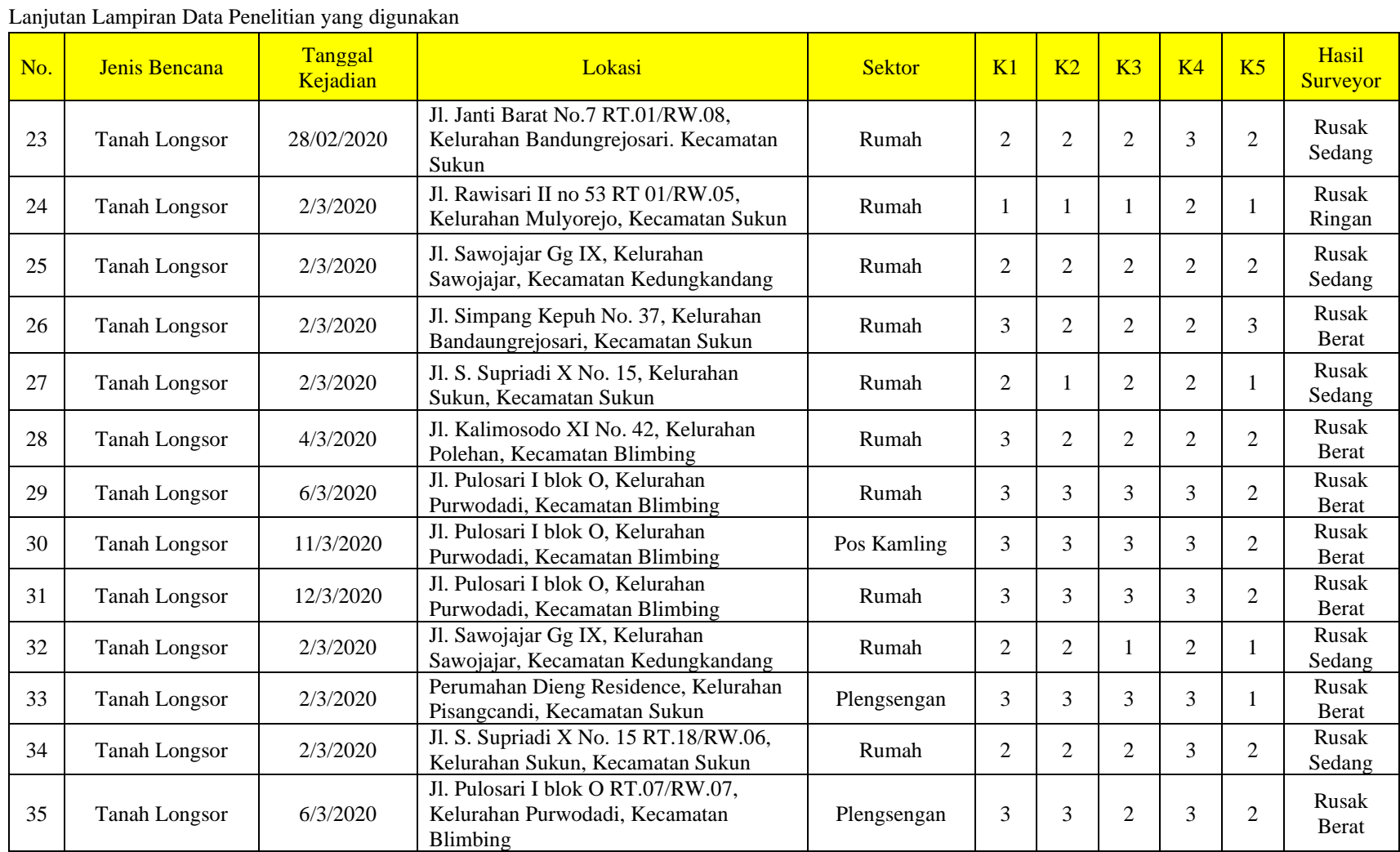

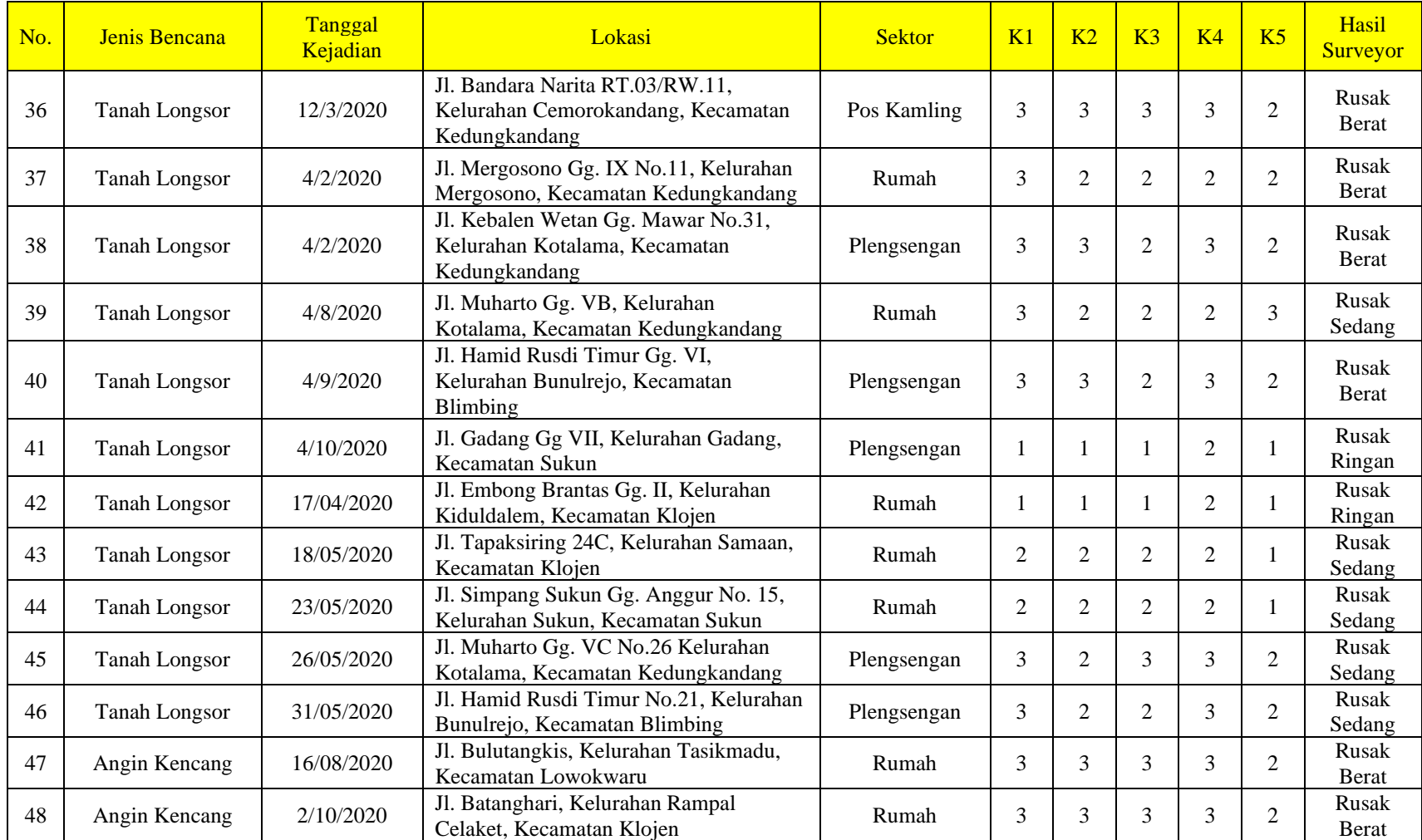

Lanjutan Lampiran Data Penelitian yang digunakan

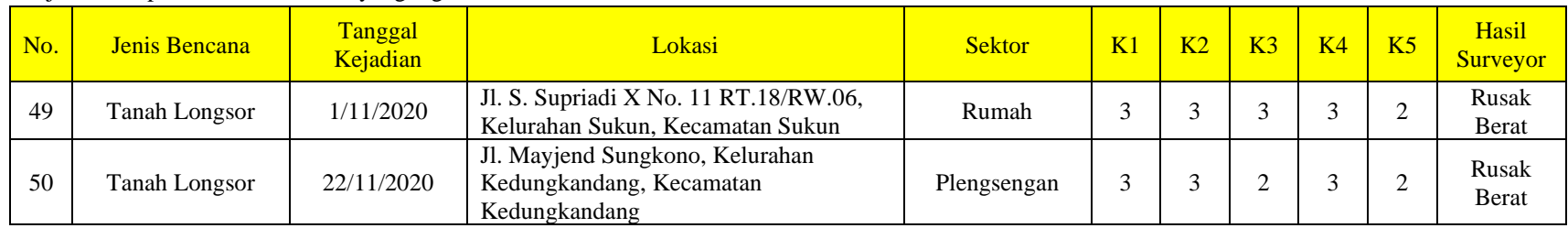

## Lanjutan Lampiran Data Penelitian yang digunakan

| Case           | Sektor            | K1             | K2             | K <sub>3</sub> | K <sub>4</sub> | K <sub>5</sub> | Hasil<br>Surveyor     | Hasil<br>Prediksi     | Keterangan |
|----------------|-------------------|----------------|----------------|----------------|----------------|----------------|-----------------------|-----------------------|------------|
| $\mathbf{1}$   | Rumah             | $\overline{2}$ | $\overline{2}$ | $\overline{2}$ | 3              | $\overline{2}$ | Rusak<br>Sedang       | Rusak<br>Sedang       | TN         |
| $\mathfrak{2}$ | Rumah             | 3              | 3              | 3              | 3              | $\mathbf{1}$   | Rusak<br>Berat        | Rusak<br>Berat        | TP         |
| 3              | Plengsengan       | 3              | 3              | 3              | 3              | $\mathbf{1}$   | Rusak<br><b>Berat</b> | Rusak<br>Berat        | TP         |
| $\overline{4}$ | Rumah             | $\overline{2}$ | 2              | $\overline{2}$ | 3              | 2              | Rusak<br>Sedang       | Rusak<br><b>Berat</b> | FP         |
| 5              | Plengsengan       | 3              | 3              | 3              | 3              | $\overline{2}$ | Rusak<br>Berat        | Rusak<br>Berat        | TP         |
| 6              | Rumah             | 3              | 3              | 3              | 3              | $\overline{2}$ | Rusak<br>Berat        | Rusak<br>Berat        | TP         |
| $\tau$         | Rumah             | $\mathbf{1}$   | $\mathbf{1}$   | $\mathbf{1}$   | $\mathbf{1}$   | $\mathbf{1}$   | Rusak<br>Ringan       | Rusak<br>Ringan       | <b>TN</b>  |
| 8              | Pujasera          | $\mathbf{1}$   | $\mathbf{1}$   | $\mathbf{1}$   | 2              | $\mathbf{1}$   | Rusak<br>Ringan       | Rusak<br>Ringan       | <b>TN</b>  |
| 9              | Pagar<br>Pembatas | 3              | 3              | $\overline{c}$ | $\overline{2}$ | $\mathbf{1}$   | Rusak<br><b>Berat</b> | Rusak<br>Sedang       | ${\rm FN}$ |
| 10             | Rumah             | $\overline{2}$ | $\overline{2}$ | $\overline{2}$ | 3              | $\overline{2}$ | Rusak<br>Sedang       | Rusak<br><b>Berat</b> | FP         |
| 11             | Rumah             | 1              | $\mathbf{1}$   | $\mathbf{1}$   | $\overline{2}$ | $\overline{2}$ | Rusak<br>Ringan       | Rusak<br>Sedang       | <b>TN</b>  |
| 12             | Plengsengan       | 3              | 3              | 3              | 3              | $\overline{2}$ | Rusak<br>Berat        | Rusak<br>Berat        | TP         |
| 13             | Rumah             | 3              | 3              | 3              | 3              | $\overline{2}$ | Rusak<br>Berat        | Rusak<br>Berat        | TP         |
| 14             | Rumah             | $\mathbf{1}$   | $\mathbf{1}$   | $\mathbf{1}$   | $\overline{2}$ | 2              | Rusak<br>Ringan       | Rusak<br>Ringan       | <b>TN</b>  |
| 15             | Plengsengan       | 3              | 3              | 3              | $\mathfrak{Z}$ | $\mathbf{2}$   | Rusak<br>Berat        | Rusak<br>Berat        | ${\rm TP}$ |
| 16             | Warung            | $\mathbf{1}$   | $\mathbf{1}$   | $\mathbf{1}$   | $\overline{2}$ | $\mathbf{1}$   | Rusak<br>Ringan       | Rusak<br>Ringan       | <b>TN</b>  |
| 17             | Rumah             | $\mathbf{1}$   | $\mathbf{1}$   | $\mathbf{1}$   | 2              | $\mathbf{1}$   | Rusak<br>Ringan       | Rusak<br>Ringan       | TN         |
| 18             | Rumah             | $\overline{c}$ | $\overline{2}$ | $\overline{2}$ | 3              | $\overline{2}$ | Rusak<br>Sedang       | Rusak<br>Sedang       | TN         |
| 19             | Taman<br>Bermain  | 3              | 3              | 3              | 3              | $\overline{2}$ | Rusak<br>Berat        | Rusak<br>Berat        | TP         |
| 20             | Rumah             | $\overline{c}$ | $\overline{c}$ | $\overline{c}$ | 3              | $\overline{c}$ | Rusak<br>Sedang       | Rusak<br>Sedang       | <b>TN</b>  |
| 21             | Plengsengan       | 3              | 3              | 3              | 3              | $\overline{2}$ | Rusak<br>Berat        | Rusak<br>Berat        | TP         |

Lampiran Tabel Hasil Perbandingan Data Prediksi dan Surveyor

| Case | Sektor         | K1             | K <sub>2</sub> | K <sub>3</sub> | K <sub>4</sub> | K <sub>5</sub> | Hasil<br>Surveyor     | Hasil<br>Prediksi     | Keterangan |
|------|----------------|----------------|----------------|----------------|----------------|----------------|-----------------------|-----------------------|------------|
| 22   | Rumah          | $\mathbf{1}$   | $\mathbf{1}$   | $\mathbf{1}$   | $\overline{2}$ | $\mathbf{1}$   | Rusak<br>Ringan       | Rusak<br>Ringan       | TN         |
| 23   | Rumah          | 2              | $\overline{2}$ | $\overline{c}$ | 3              | $\overline{2}$ | Rusak<br>Sedang       | Rusak<br>Sedang       | <b>TN</b>  |
| 24   | Rumah          | $\mathbf{1}$   | $\mathbf{1}$   | $\mathbf{1}$   | $\mathbf{2}$   | $\mathbf{1}$   | Rusak<br>Ringan       | Rusak<br>Ringan       | TN         |
| 25   | Rumah          | $\overline{2}$ | $\overline{2}$ | $\overline{c}$ | $\overline{2}$ | $\overline{2}$ | Rusak<br>Sedang       | Rusak<br>Sedang       | TN         |
| 26   | Rumah          | 3              | $\overline{2}$ | $\overline{2}$ | $\overline{2}$ | 3              | Rusak<br><b>Berat</b> | Rusak<br>Sedang       | FN         |
| 27   | Rumah          | $\mathbf{2}$   | $\mathbf{1}$   | $\overline{2}$ | $\overline{2}$ | $\mathbf{1}$   | Rusak<br>Sedang       | Rusak<br>Sedang       | <b>TN</b>  |
| 28   | Rumah          | 3              | $\overline{2}$ | $\overline{c}$ | $\overline{c}$ | $\overline{2}$ | Rusak<br><b>Berat</b> | Rusak<br>Sedang       | ${\rm FN}$ |
| 29   | Rumah          | 3              | 3              | 3              | 3              | $\overline{2}$ | Rusak<br>Berat        | Rusak<br>Berat        | TP         |
| 30   | Pos<br>Kamling | 3              | 3              | 3              | 3              | $\overline{2}$ | Rusak<br><b>Berat</b> | Rusak<br><b>Berat</b> | TP         |
| 31   | Rumah          | 3              | 3              | 3              | 3              | $\mathbf{2}$   | Rusak<br>Berat        | Rusak<br>Berat        | TP         |
| 32   | Rumah          | $\overline{2}$ | $\overline{2}$ | $\mathbf{1}$   | $\overline{c}$ | $\mathbf{1}$   | Rusak<br>Sedang       | Rusak<br>Sedang       | <b>TN</b>  |
| 33   | Plengsengan    | 3              | 3              | 3              | 3              | $\mathbf{1}$   | Rusak<br><b>Berat</b> | Rusak<br>Berat        | TP         |
| 34   | Rumah          | $\overline{c}$ | $\overline{2}$ | $\overline{c}$ | 3              | $\mathbf{2}$   | Rusak<br>Sedang       | Rusak<br>Sedang       | TN         |
| 35   | Plengsengan    | 3              | 3              | $\overline{2}$ | 3              | $\overline{2}$ | Rusak<br><b>Berat</b> | Rusak<br>Berat        | TP         |
| 36   | Pos<br>Kamling | 3              | 3              | 3              | 3              | $\sqrt{2}$     | Rusak<br>Berat        | Rusak<br><b>Berat</b> | TP         |
| 37   | Rumah          | 3              | $\overline{2}$ | $\overline{2}$ | $\overline{2}$ | $\overline{2}$ | Rusak<br>Berat        | Rusak<br>Sedang       | ${\rm FN}$ |
| 38   | Plengsengan    | 3              | 3              | $\overline{c}$ | 3              | $\overline{2}$ | Rusak<br>Berat        | Rusak<br>Berat        | TP         |
| 39   | Rumah          | 3              | $\overline{2}$ | $\overline{c}$ | $\overline{c}$ | 3              | Rusak<br>Sedang       | Rusak<br>Berat        | FP         |
| 40   | Plengsengan    | 3              | 3              | $\overline{2}$ | 3              | $\overline{2}$ | Rusak<br>Berat        | Rusak<br>Berat        | <b>TP</b>  |
| 41   | Plengsengan    | $\mathbf{1}$   | $\mathbf{1}$   | $\mathbf{1}$   | 2              | $\mathbf{1}$   | Rusak<br>Ringan       | Rusak<br>Ringan       | TN         |
| 42   | Rumah          | $\mathbf{1}$   | $\mathbf{1}$   | $\mathbf{1}$   | $\overline{c}$ | $\mathbf{1}$   | Rusak<br>Ringan       | Rusak<br>Ringan       | <b>TN</b>  |

Lanjutan Lampiran Tabel Hasil Perbandingan Data Prediksi dan Surveyor

| Case | Sektor      | K1             | K <sub>2</sub> | K <sub>3</sub> | K <sub>4</sub> | K <sub>5</sub> | Hasil<br>Surveyor      | Hasil<br>Prediksi | Keterangan |
|------|-------------|----------------|----------------|----------------|----------------|----------------|------------------------|-------------------|------------|
| 44   | Rumah       | $\overline{2}$ | $\overline{2}$ | $\overline{2}$ | $\overline{2}$ | 1              | Rusak<br>Sedang        | Rusak<br>Sedang   | TN         |
| 45   | Plengsengan | 3              | $\overline{2}$ | 3              | 3              | $\overline{2}$ | Rusak<br>Sedang        | Rusak<br>Berat    | FP         |
| 46   | Plengsengan | 3              | $\overline{2}$ | $\overline{2}$ | 3              | $\overline{c}$ | Rusak<br>Sedang        | Rusak<br>Berat    | FP         |
| 47   | Rumah       | 3              | 3              | 3              | 3              | $\overline{2}$ | Rusak<br><b>Berat</b>  | Rusak<br>Berat    | TP         |
| 48   | Rumah       | 3              | 3              | 3              | 3              | $\overline{c}$ | Rusak<br>Berat         | Rusak<br>Berat    | <b>TP</b>  |
| 49   | Rumah       | 3              | 3              | 3              | 3              | $\overline{2}$ | Rusak<br><b>B</b> erat | Rusak<br>Berat    | TP         |
| 50   | Plengsengan | 3              | 3              | $\overline{2}$ | 3              | $\overline{2}$ | Rusak<br>Berat         | Rusak<br>Berat    | <b>TP</b>  |

Lanjutan Lampiran Tabel Hasil Perbandingan Data Prediksi dan Surveyor